# 2.8 ÉQUATIONS<br>TRIGONOMÉTRIQUES

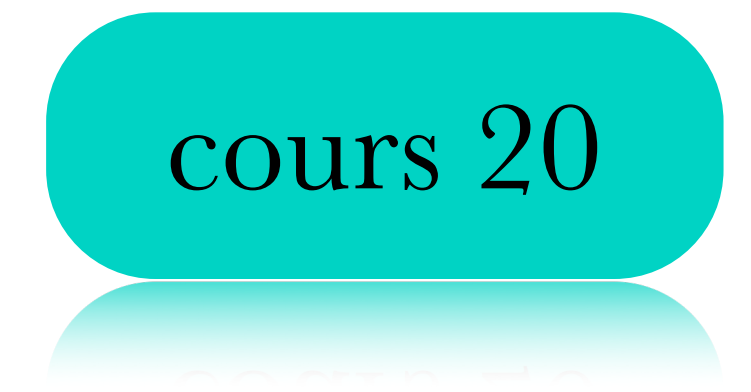

Une équation trigonométrique est une équation qui fait intervenir des rapports trigonométriques.

Une équation trigonométrique est une équation qui fait intervenir des rapports trigonométriques.

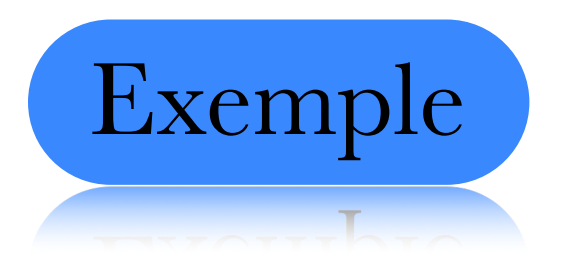

Une équation trigonométrique est une équation qui fait intervenir des rapports trigonométriques.

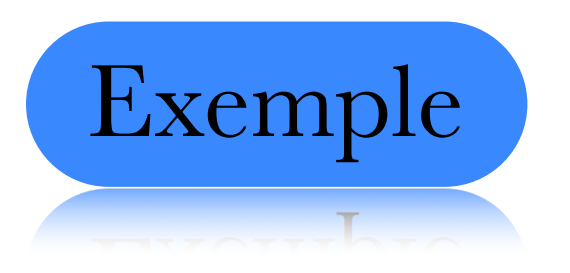

 $3\sin\theta = \cos\theta$ 

Une équation trigonométrique est une équation qui fait intervenir des rapports trigonométriques.

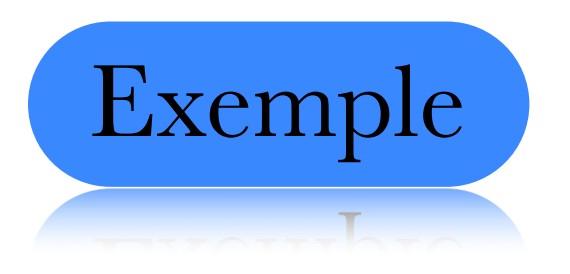

 $3\sin\theta = \cos\theta$ 

 $4\cos^2\theta - \cos\theta = 7$ 

Une équation trigonométrique est une équation qui fait intervenir des rapports trigonométriques.

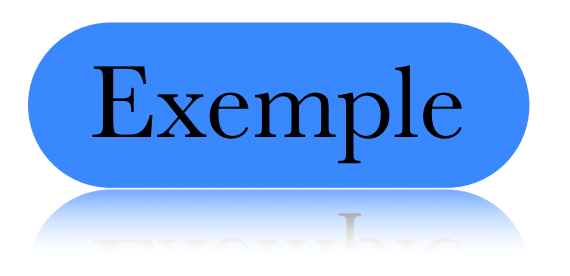

 $3\sin\theta = \cos\theta$ 

$$
4\cos^2\theta - \cos\theta = 7
$$

 $4\tan\theta + 2 = \tan\theta - 5$ 

Une équation trigonométrique est une équation qui fait intervenir des rapports trigonométriques.

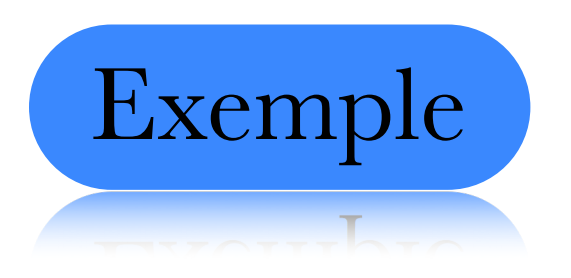

 $3 \sin \theta = \cos \theta$ 

$$
4\cos^2\theta - \cos\theta = 7
$$

$$
4\tan\theta + 2 = \tan\theta - 5
$$

# Sont des équations trigonométriques

$$
x + 2 = 5 \Longleftrightarrow x + 2 - 2 = 5 - 2
$$

$$
x + 2 = 5 \Longleftrightarrow x + 2 - 2 = 5 - 2
$$
  

$$
2x = 5 \Longleftrightarrow \frac{2x}{2} = \frac{5}{2}
$$

$$
x + 2 = 5 \Longleftrightarrow x + 2 - 2 = 5 - 2
$$
  

$$
2x = 5 \Longleftrightarrow \frac{2x}{2} = \frac{5}{2}
$$

$$
x^2 = 4 \Longleftrightarrow \sqrt{x^2} = \pm \sqrt{4}
$$

Or pour ce faire on devait effectuer les opérations inverses

$$
x + 2 = 5 \Longleftrightarrow x + 2 - 2 = 5 - 2
$$

$$
2x = 5 \Longleftrightarrow \frac{2x}{2} = \frac{5}{2}
$$

$$
x^2 = 4 \Longleftrightarrow \sqrt{x^2} = \pm \sqrt{4}
$$

On doit donc essayer de comprendre comment inverser le processus nous permettant de trouver les rapports trigonométriques.

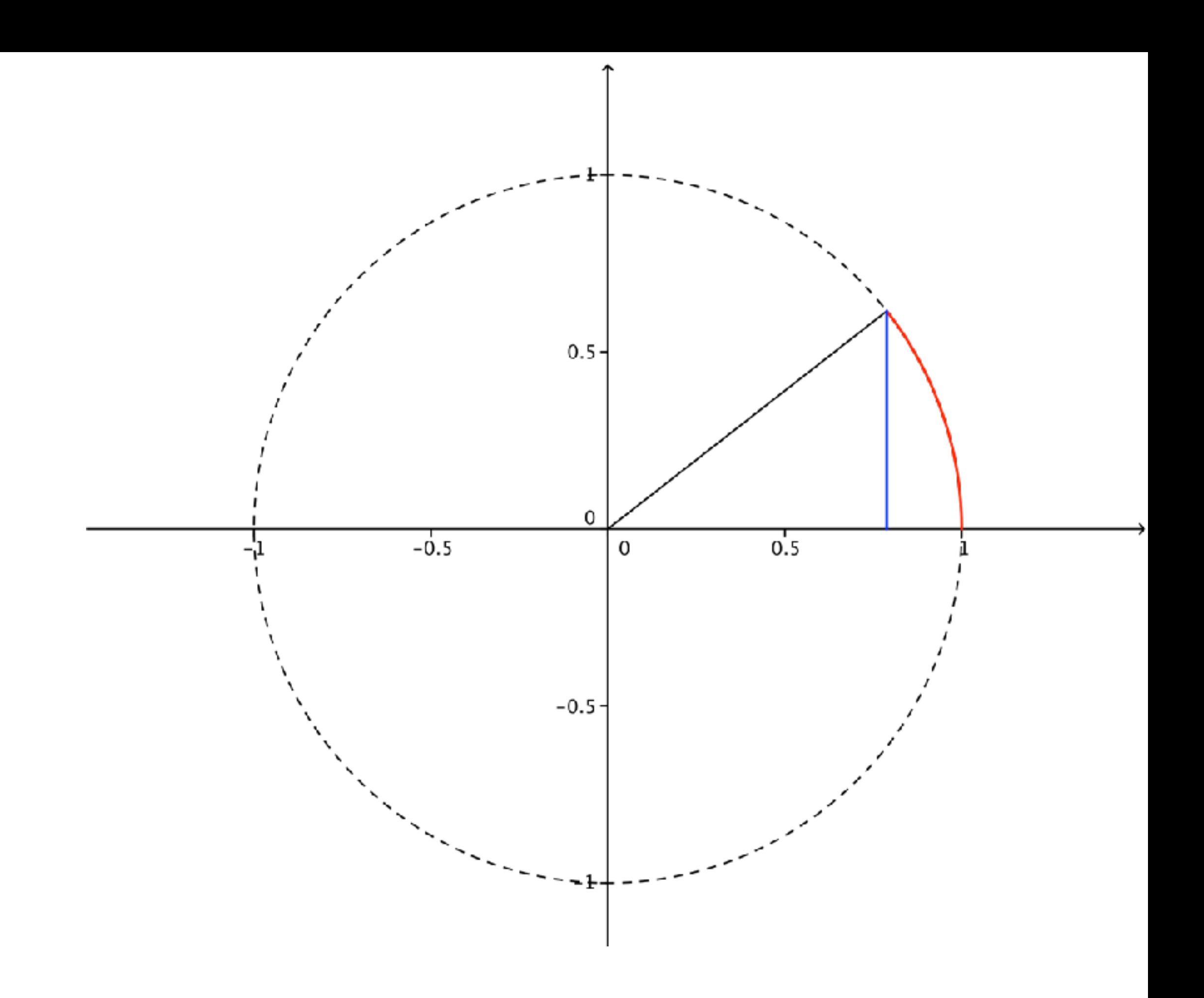

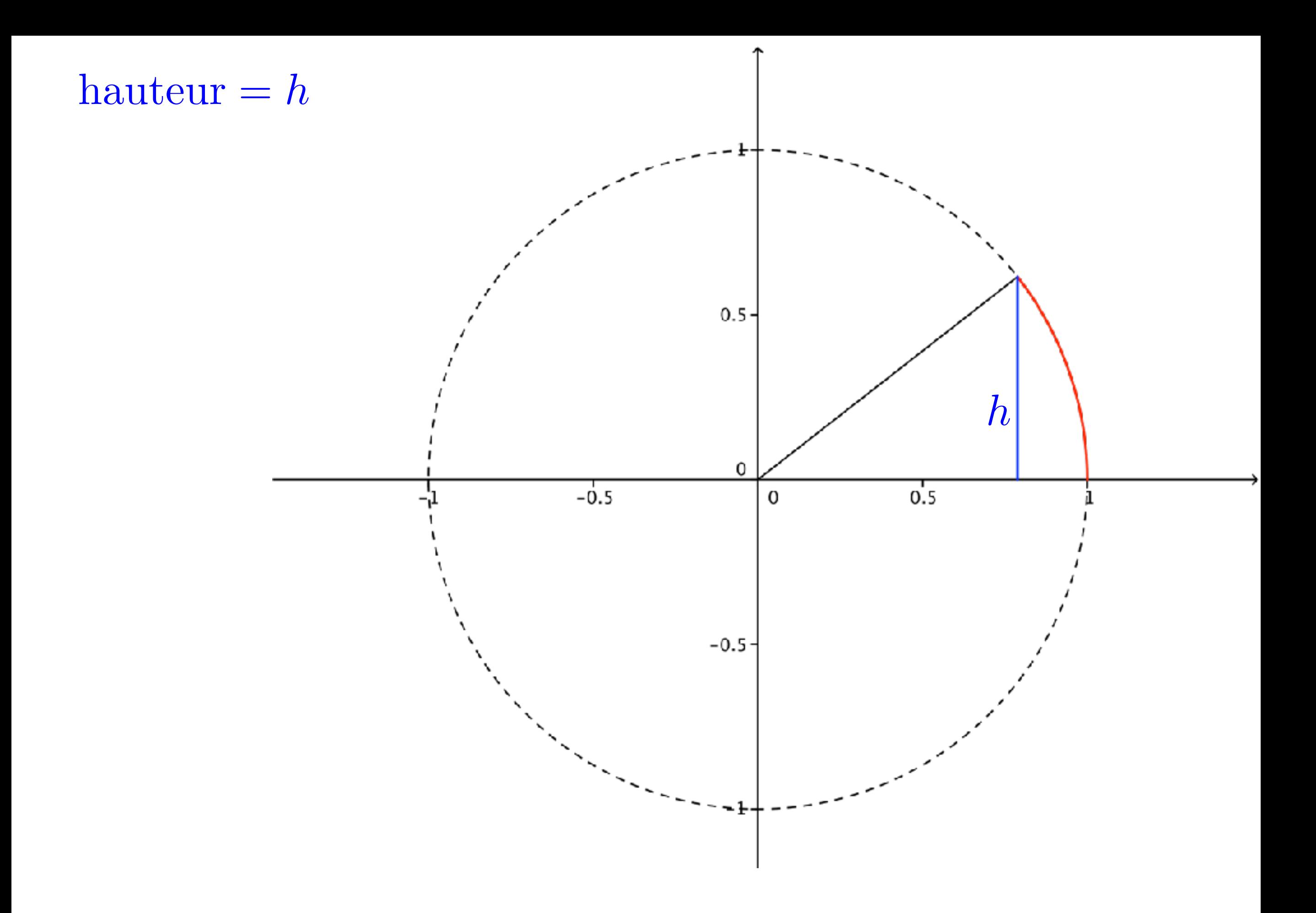

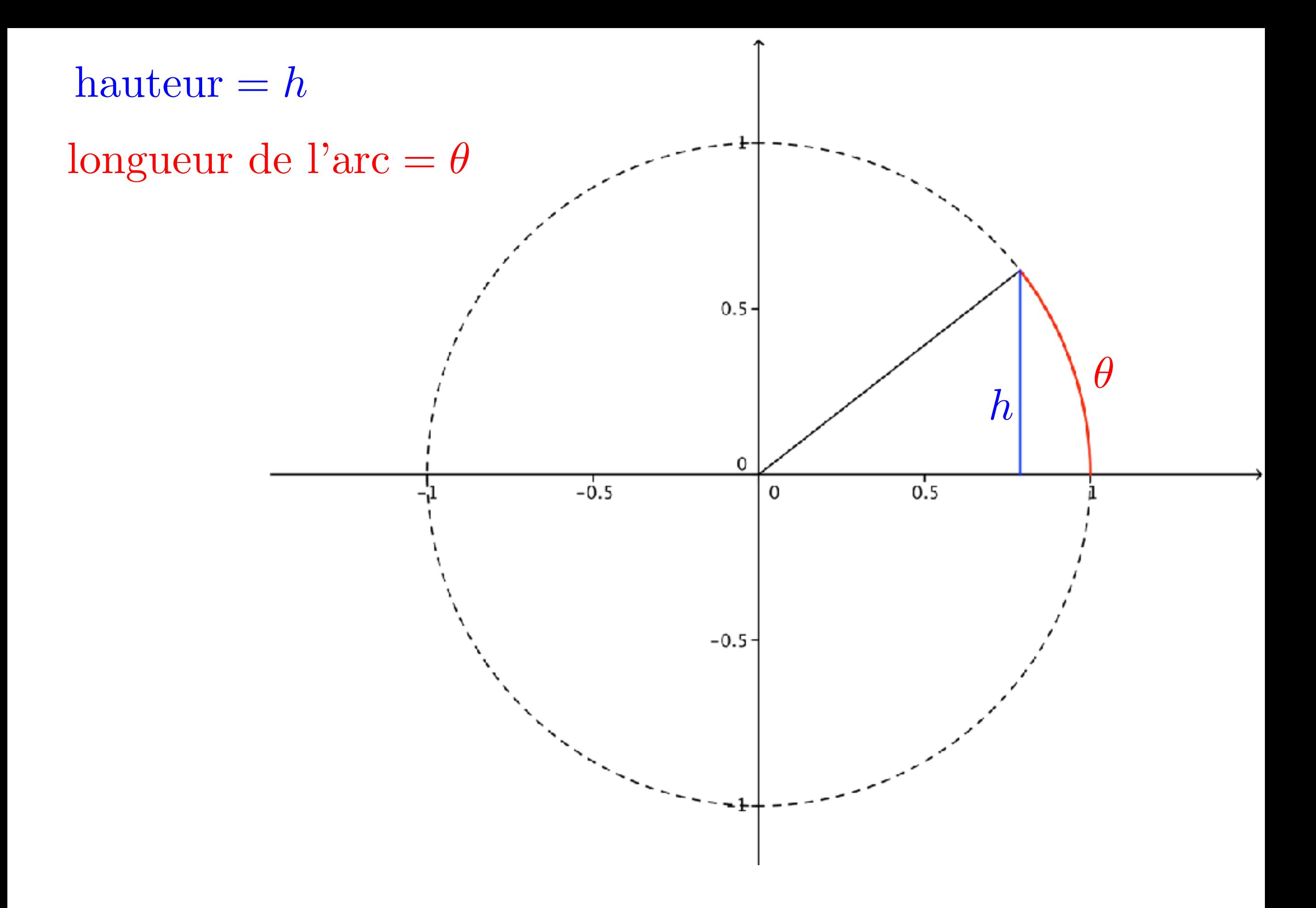

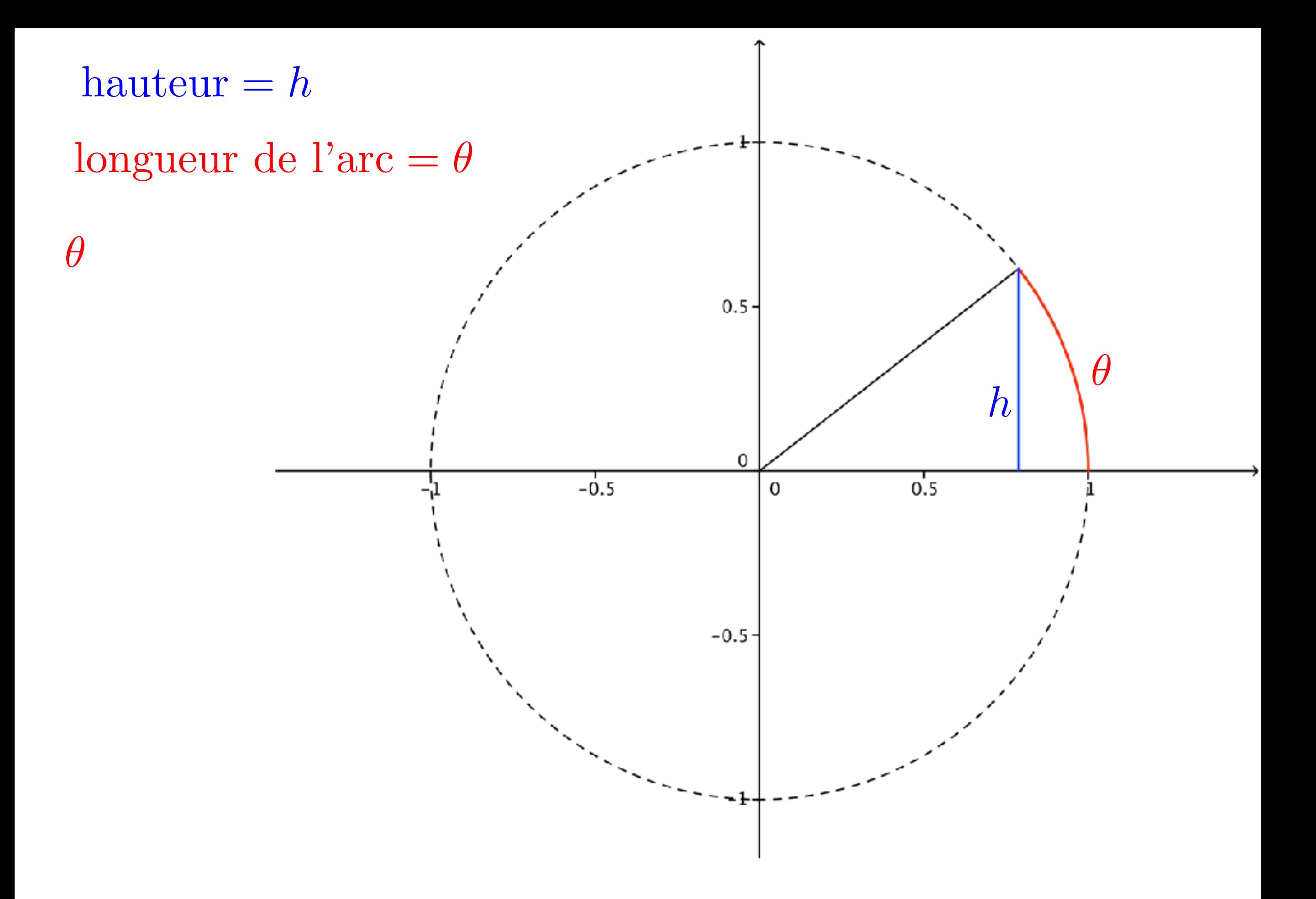

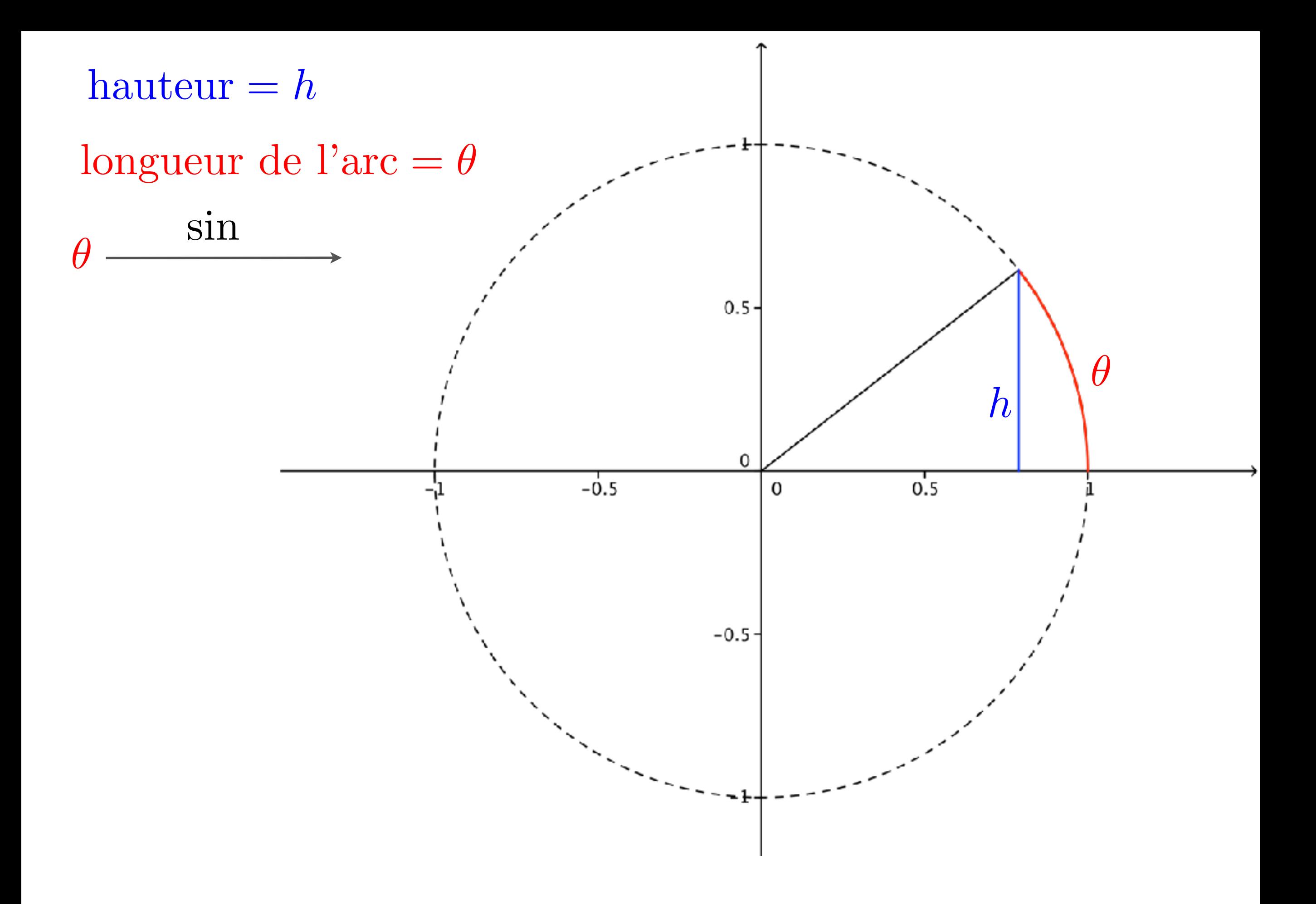

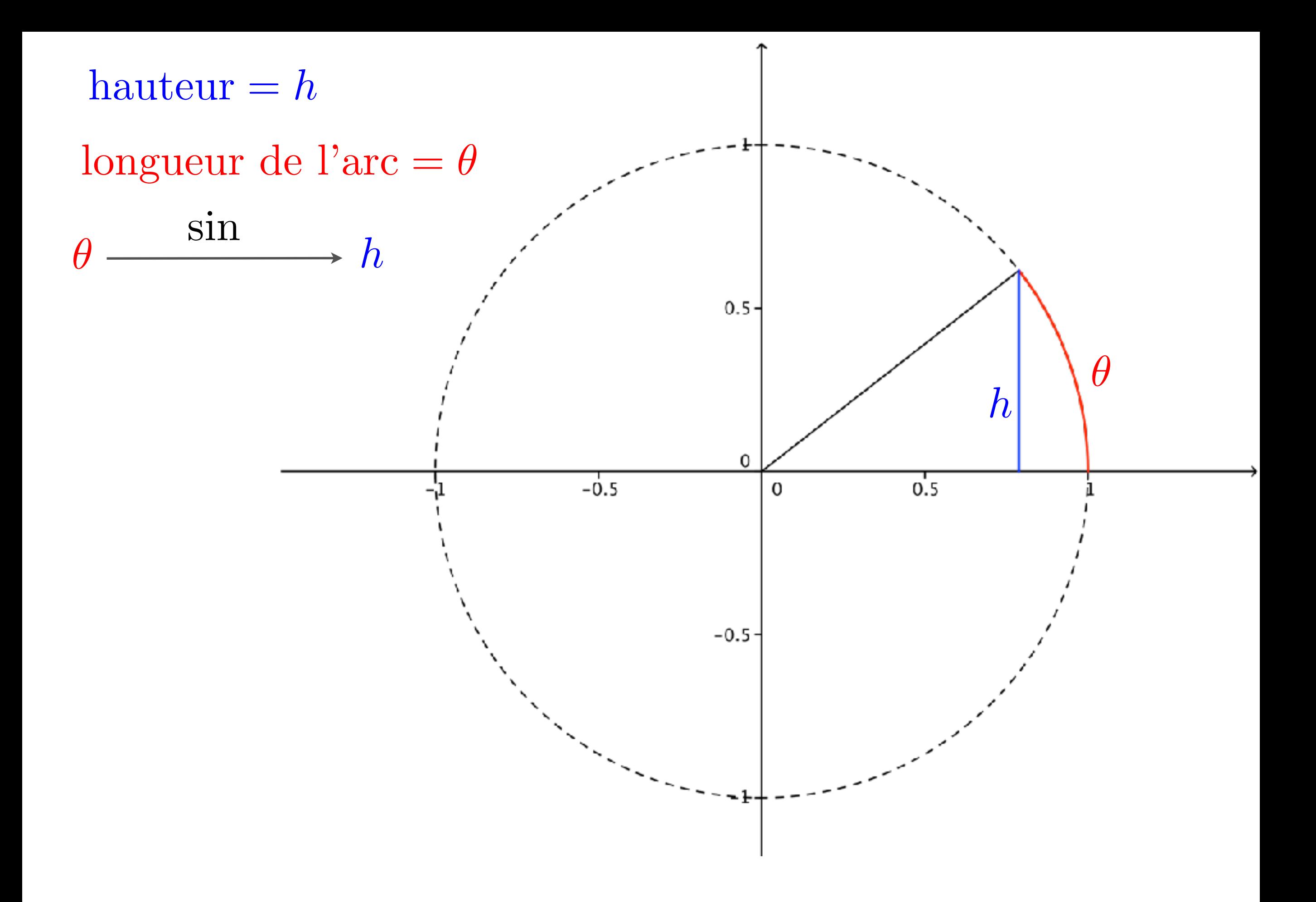

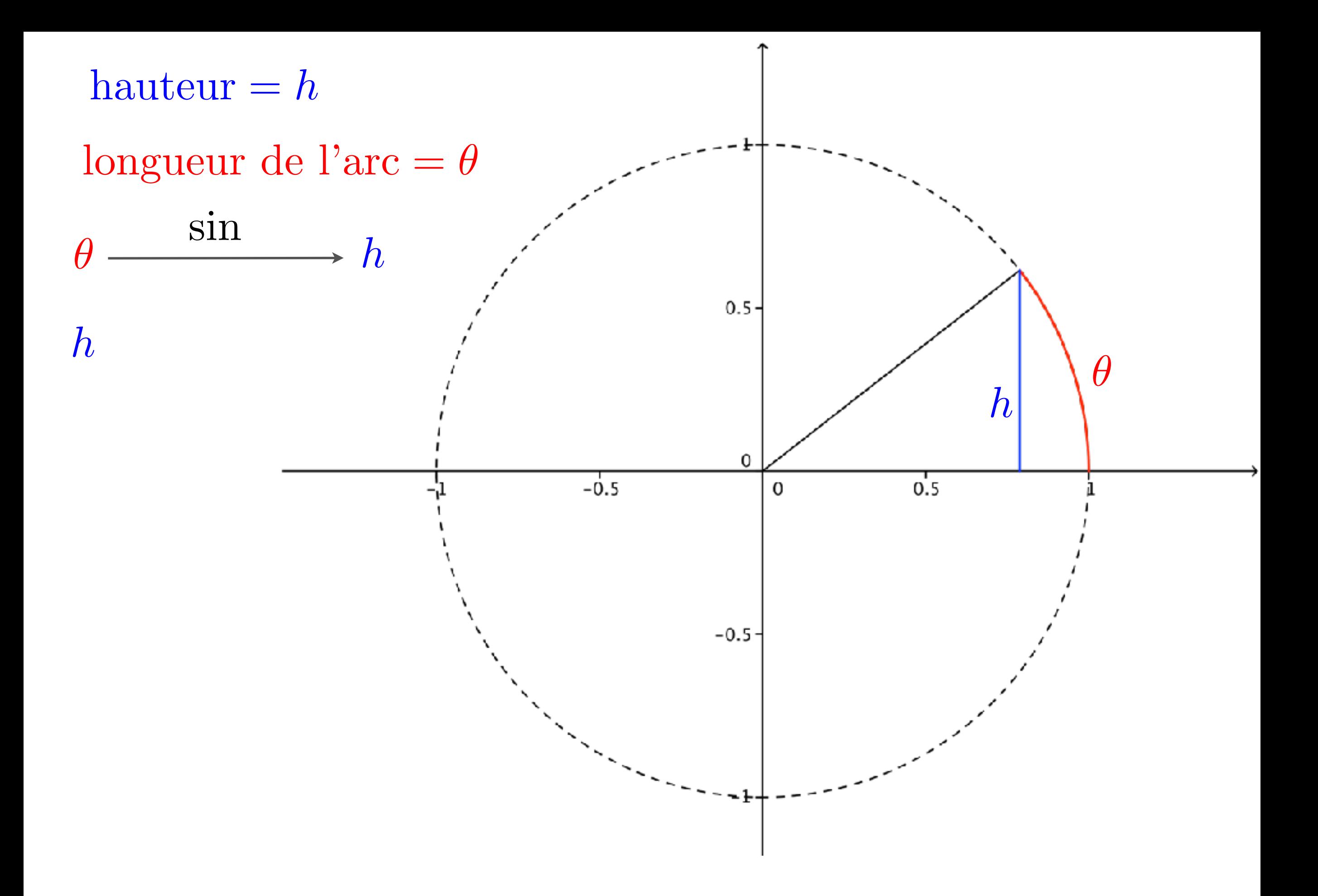

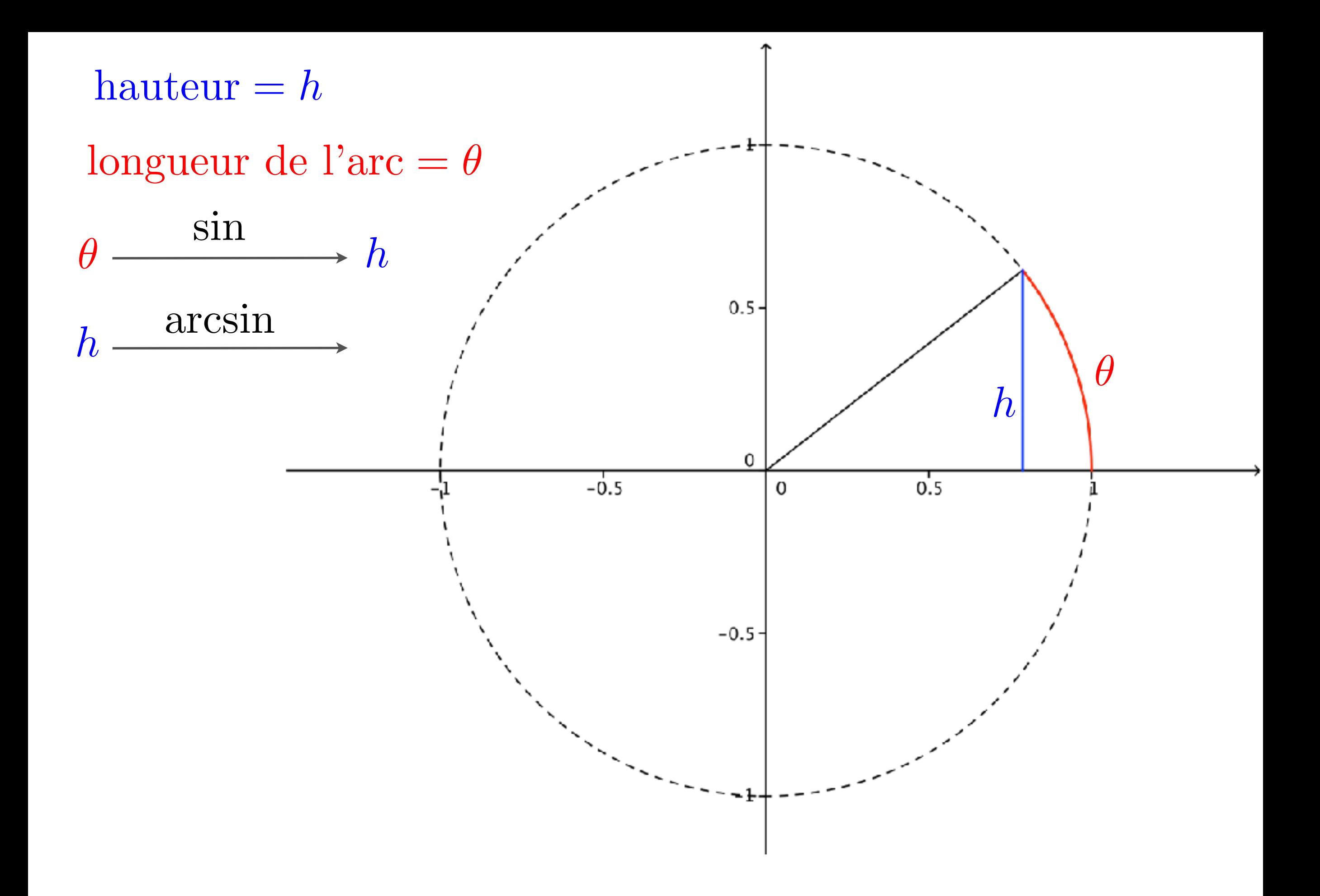

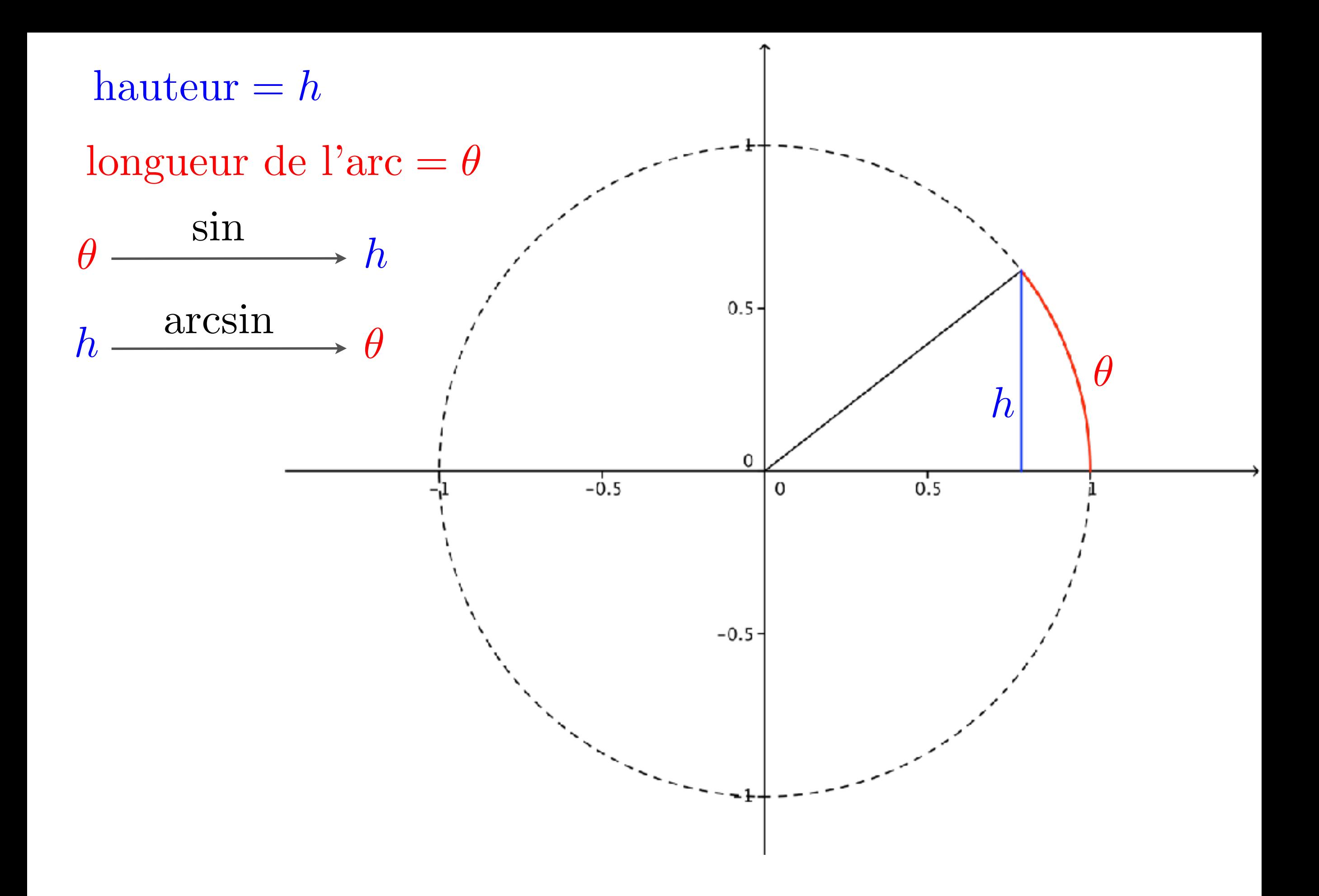

$$
\arcsin x = \theta
$$

$$
\arcsin x = \theta \iff \sin \theta = x
$$

$$
\arcsin x = \theta \iff \sin \theta = x
$$

$$
\arccos x = \theta
$$

$$
\arcsin x = \theta \iff \sin \theta = x
$$

$$
\arccos x = \theta \iff \cos \theta = x
$$

$$
\arcsin x = \theta \iff \sin \theta = x
$$

$$
\arccos x = \theta \iff \cos \theta = x
$$

 $\arctan x = \theta$ 

$$
\arcsin x = \theta \iff \sin \theta = x
$$

$$
\arccos x = \theta \iff \cos \theta = x
$$

$$
\arctan x = \theta \iff \tan \theta = x
$$

$$
\arcsin x = \theta \iff \sin \theta = x
$$

$$
\arccos x = \theta \iff \cos \theta = x
$$

$$
\arctan x = \theta \iff \tan \theta = x
$$

$$
\operatorname{arcsec} x = \theta \iff \sec \theta = x
$$

$$
\arccsc x = \theta \iff \csc \theta = x
$$

$$
\mathrm{arccot} x = \theta \iff \cot \theta = x
$$

Mais on utilise surtout ceux-là

$$
\arcsin x = \theta \iff \sin \theta = x
$$
  

$$
\arccos x = \theta \iff \cos \theta = x
$$
  

$$
\arctan x = \theta \iff \tan \theta = x
$$
  

$$
\arcsec x = \theta \iff \sec \theta = x
$$

$$
\arccsc x = \theta \iff \csc \theta = x
$$

$$
\operatorname{arccot} x = \theta \iff \cot \theta = x
$$

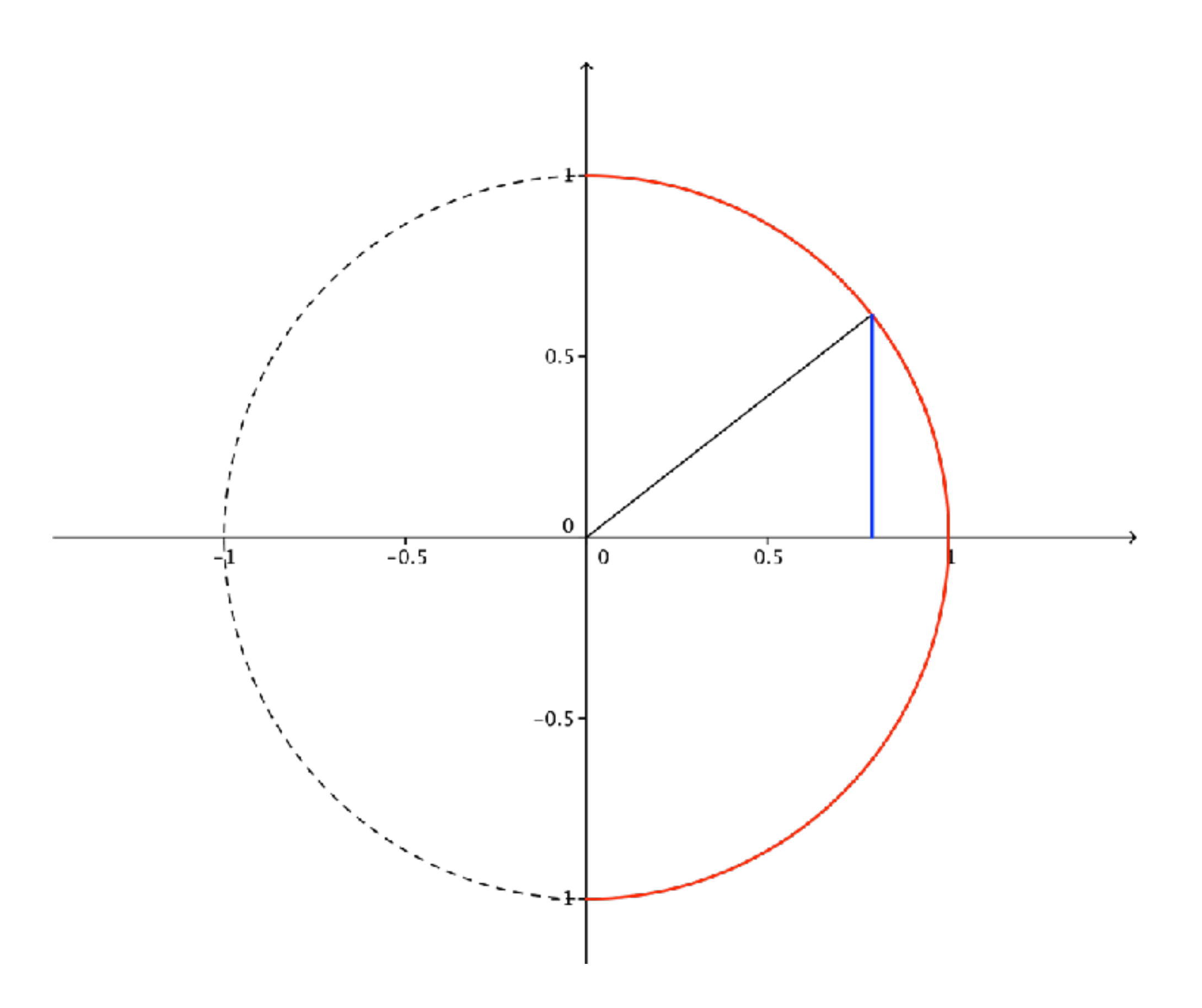

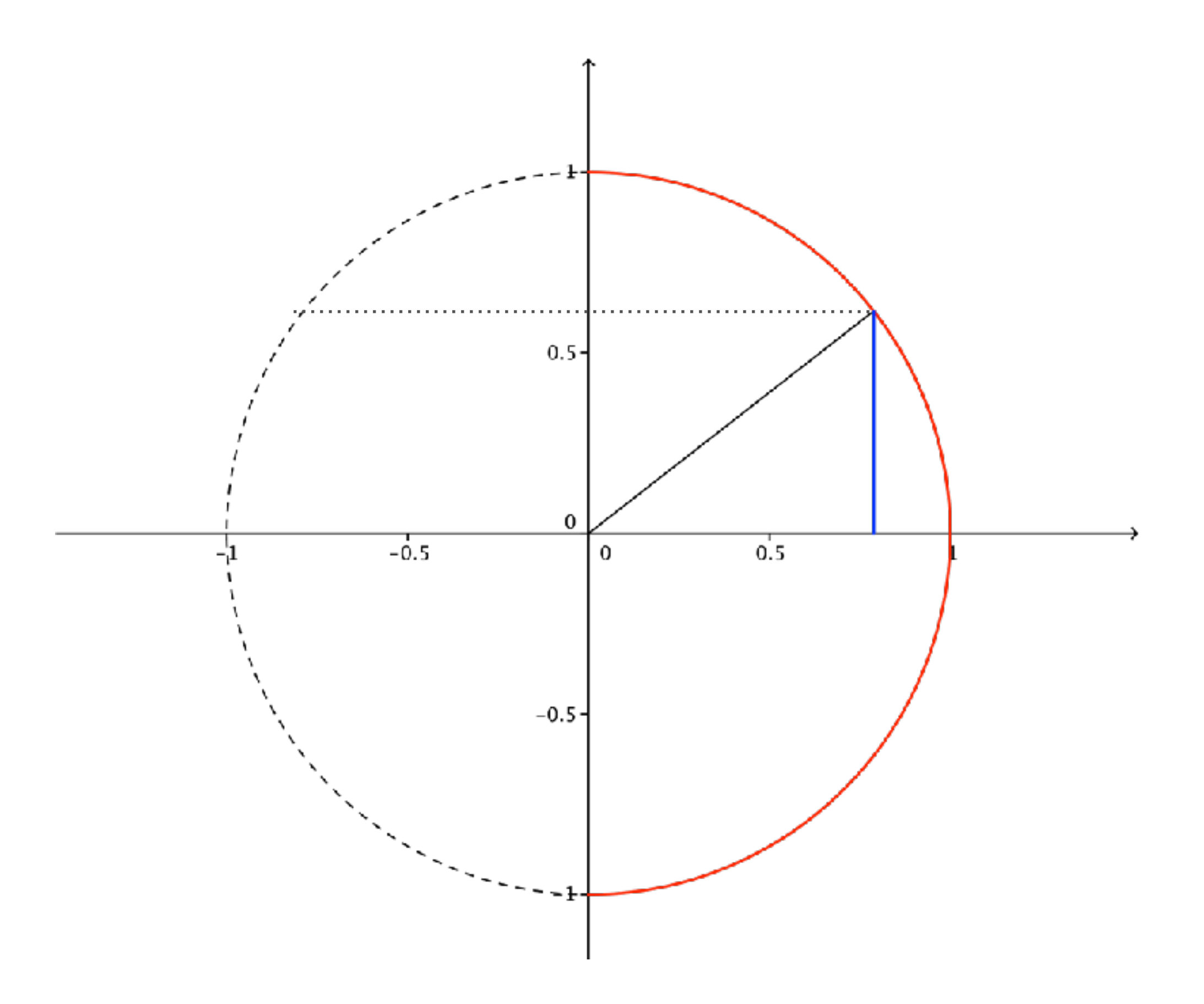

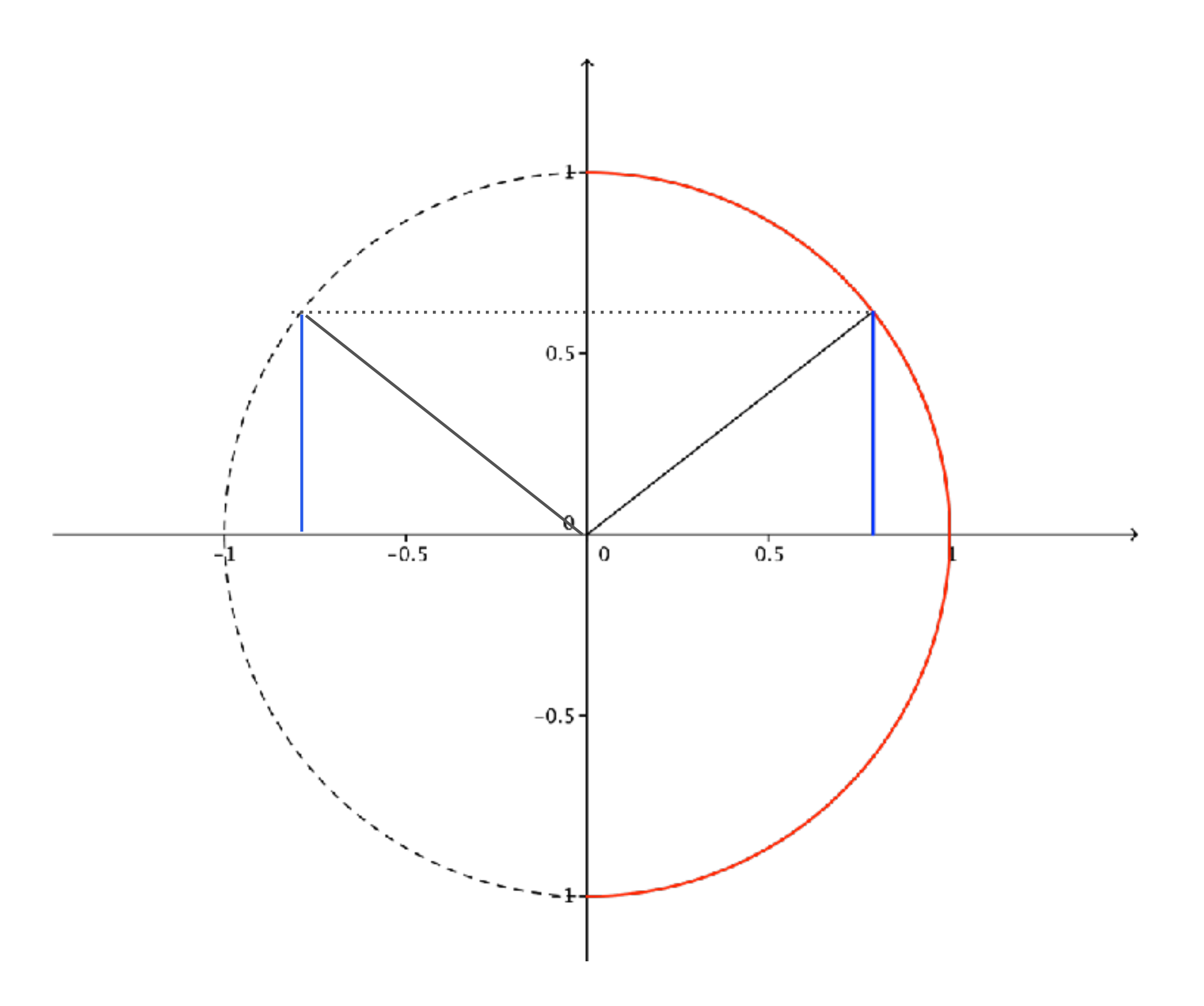

Les valeurs de arcsin *x* sont comprises entre  $-\frac{\pi}{2}$  et  $\frac{\pi}{2}$ 

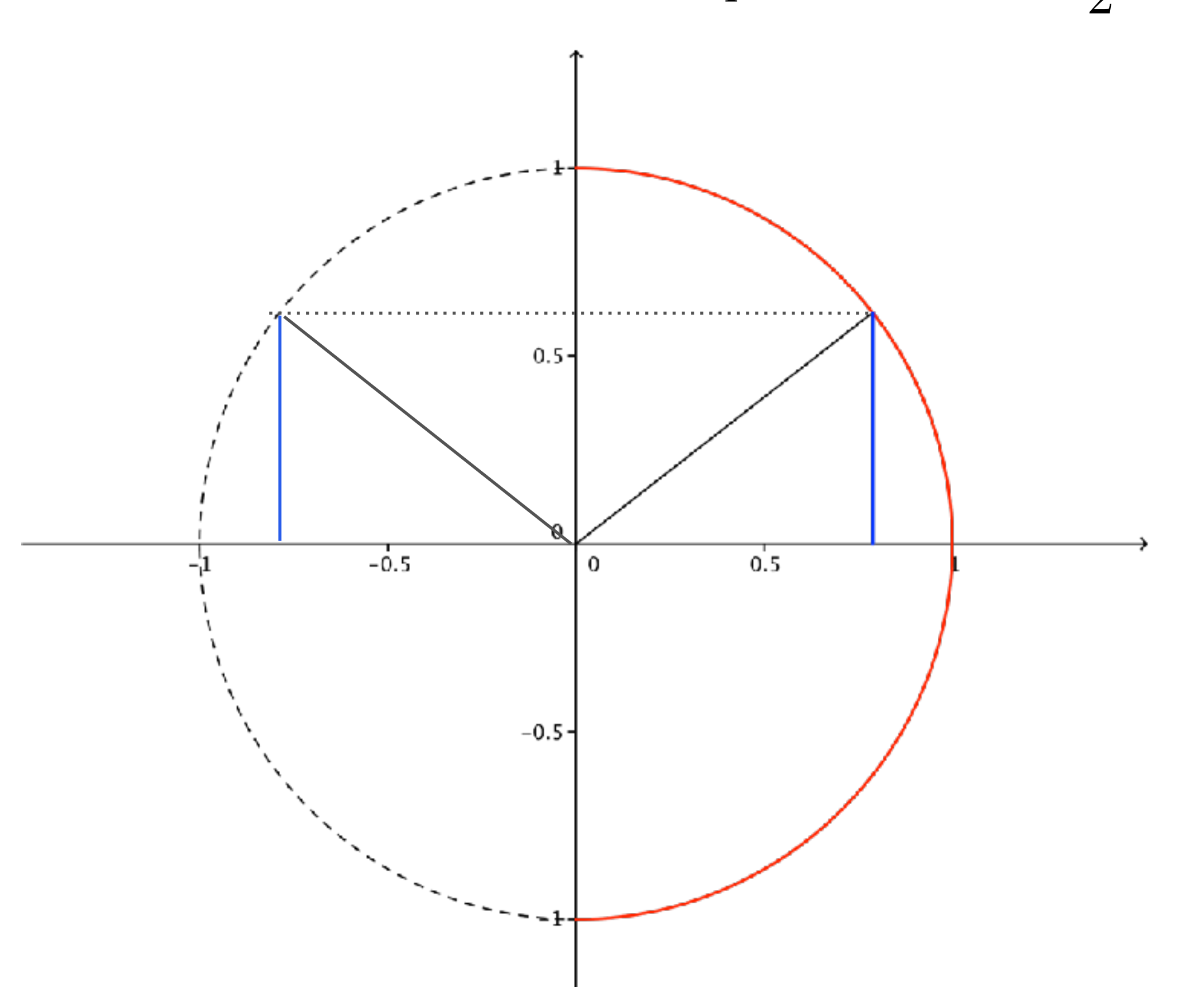

Les valeurs de arcsin *x* sont comprises entre  $-\frac{\pi}{2}$  et  $\frac{\pi}{2}$ 

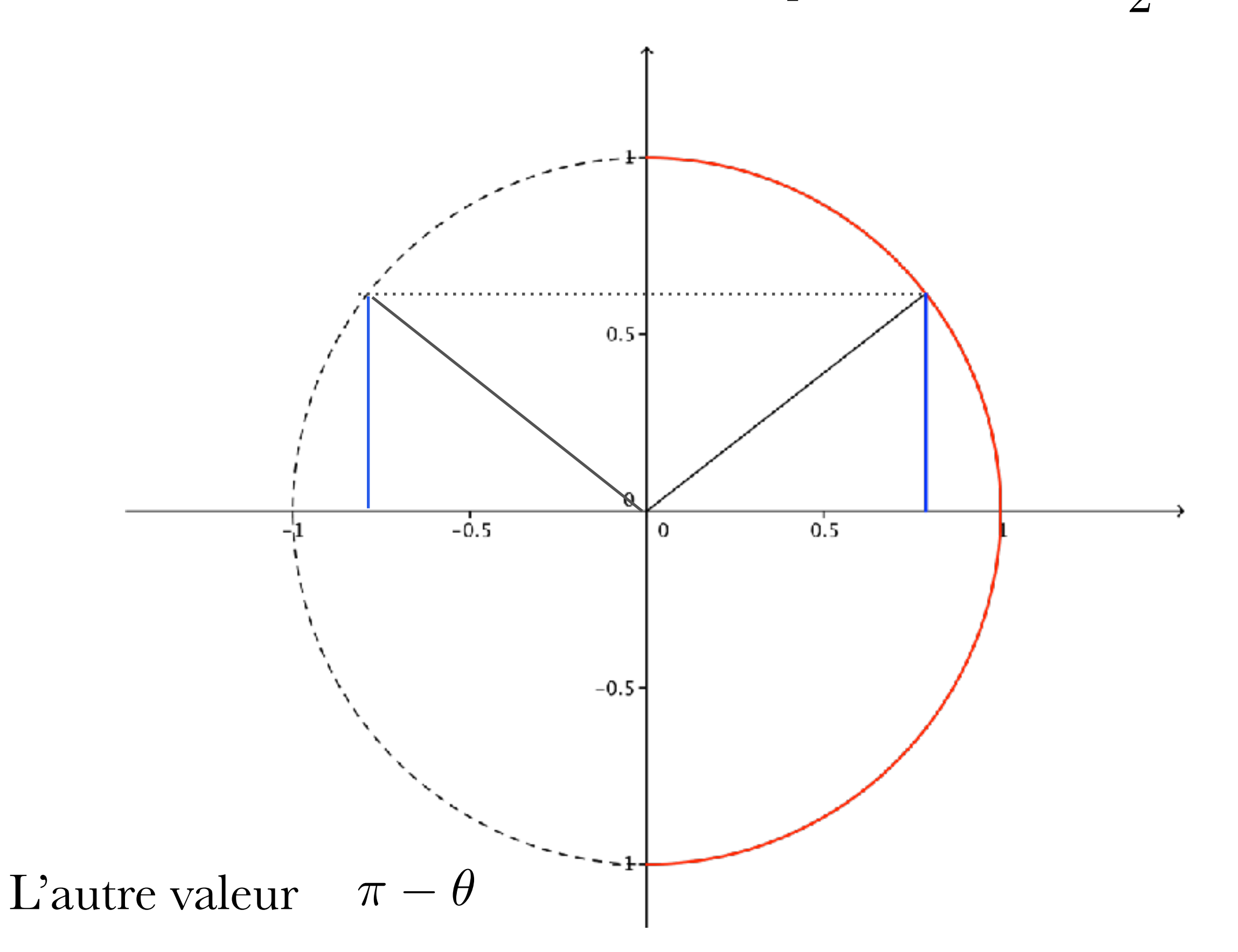
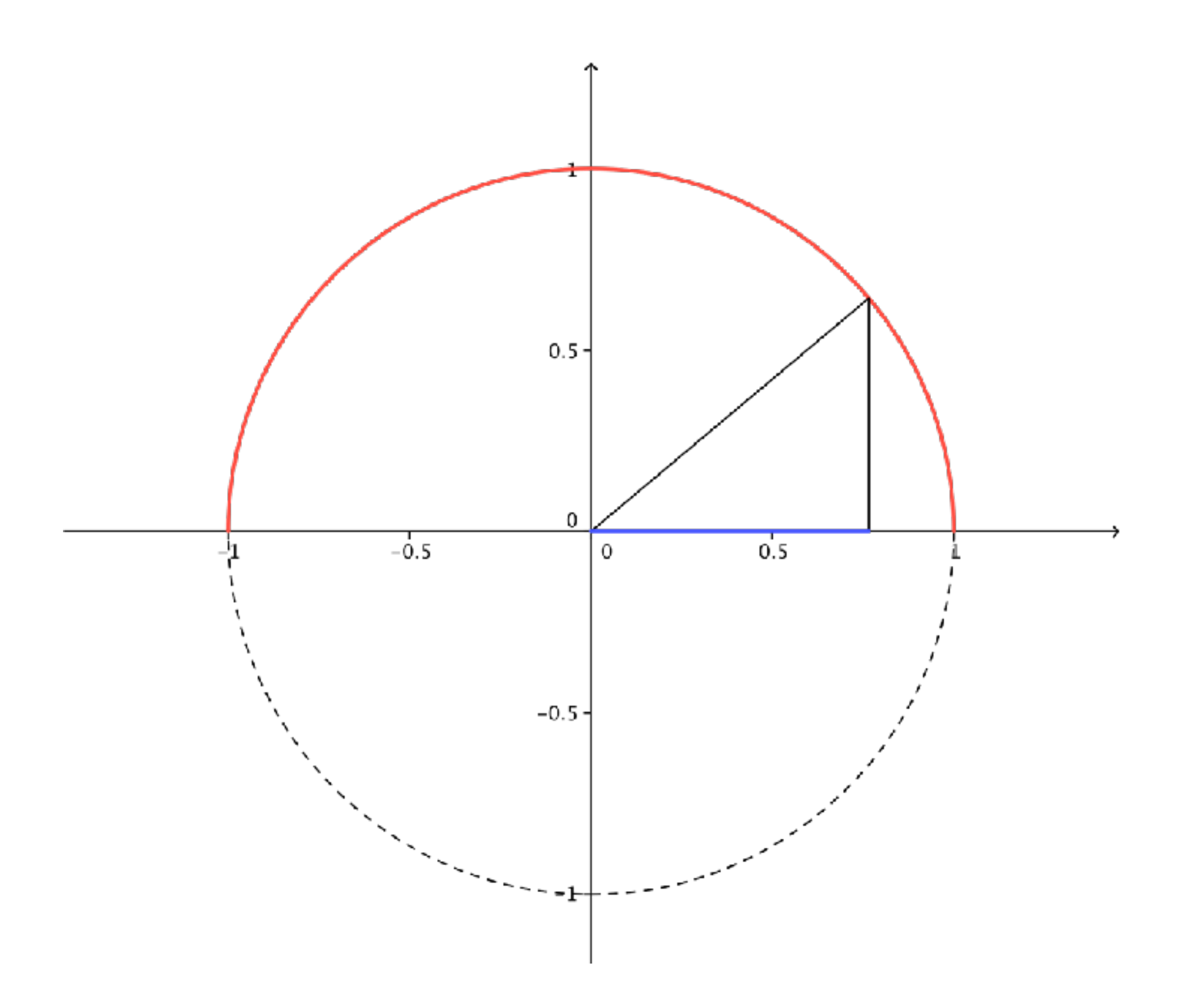

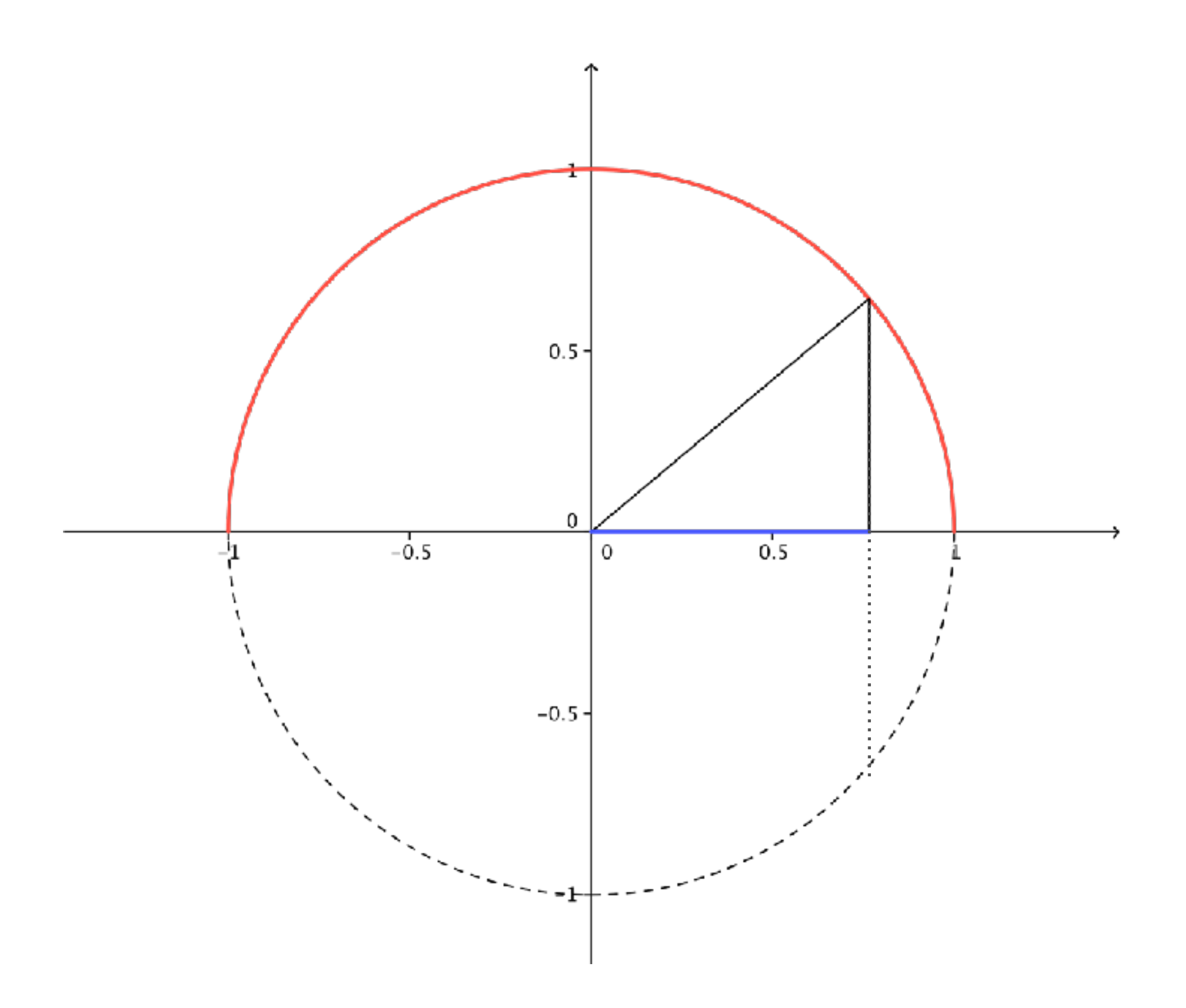

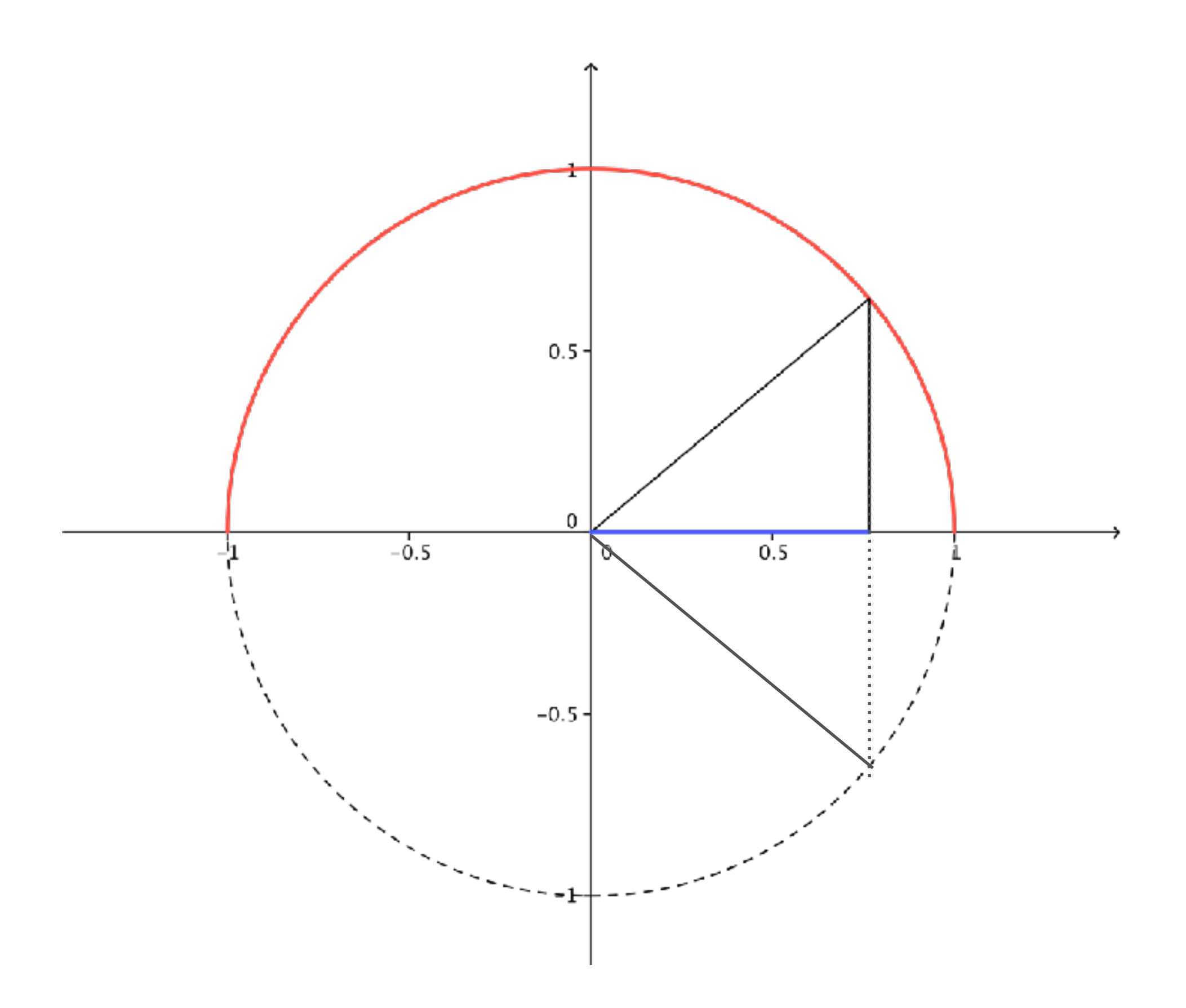

### Les valeurs de arccos  $x$  sont comprises entre  $0$  et  $\pi$

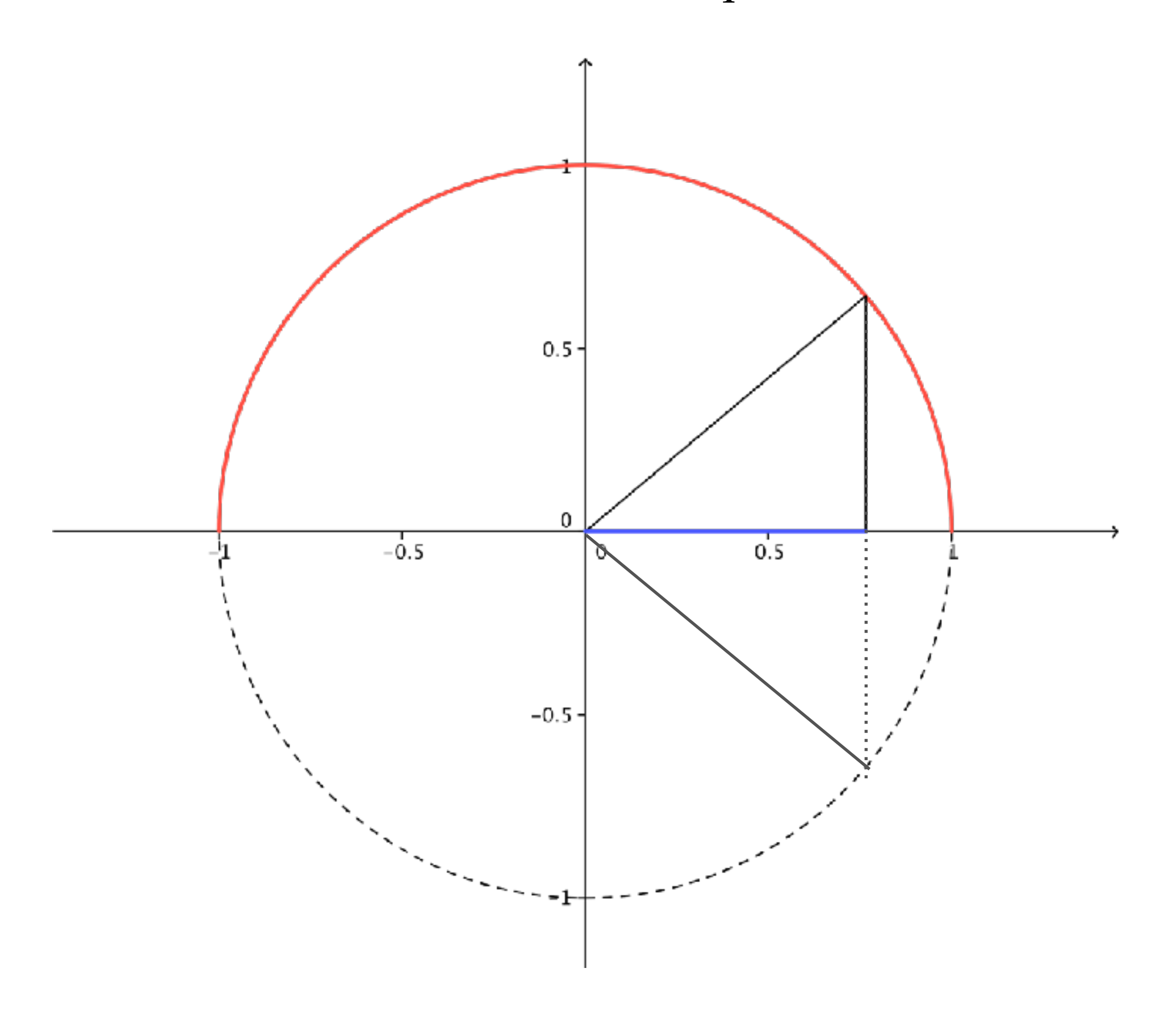

### Les valeurs de arccos  $x$  sont comprises entre  $0$  et  $\pi$

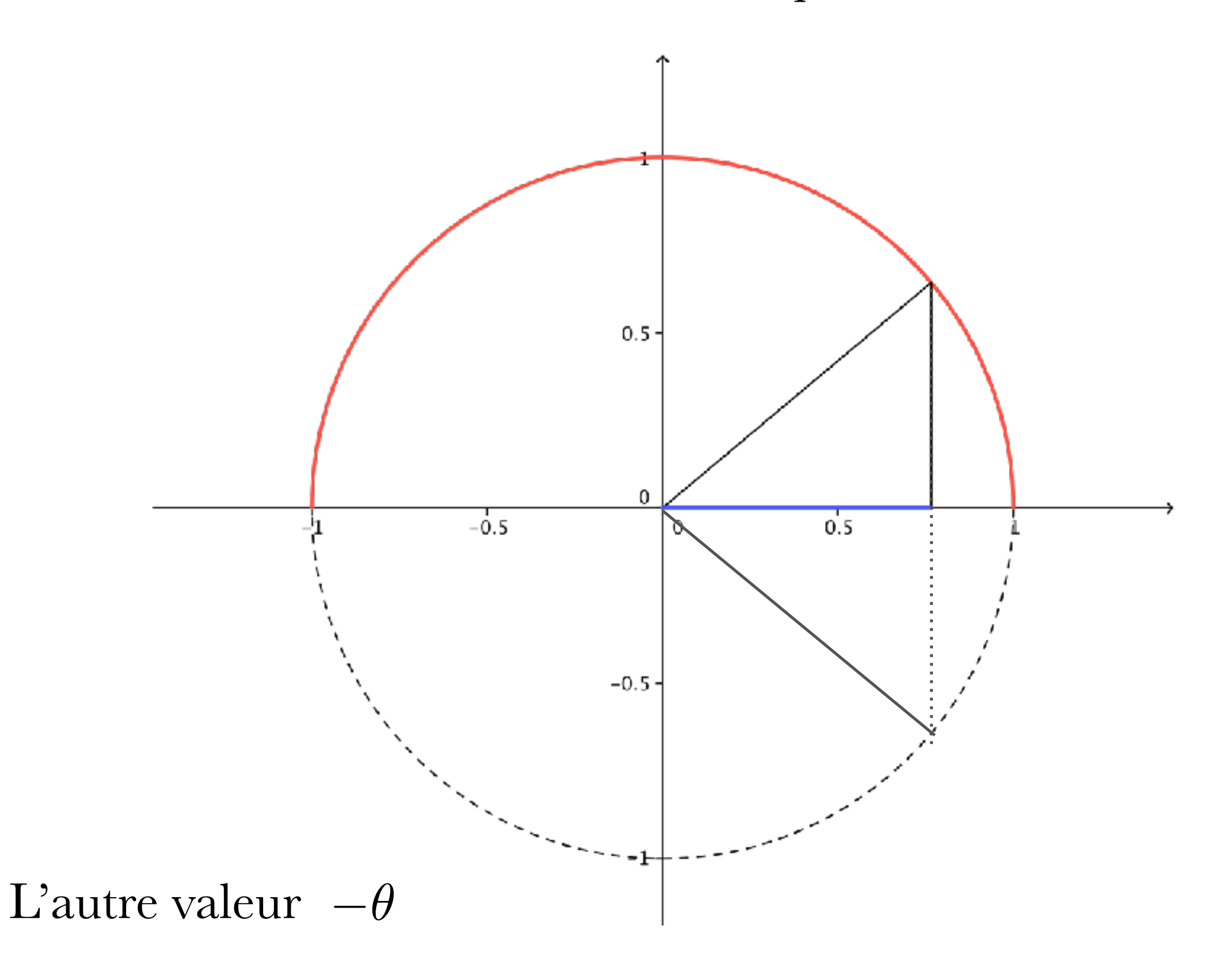

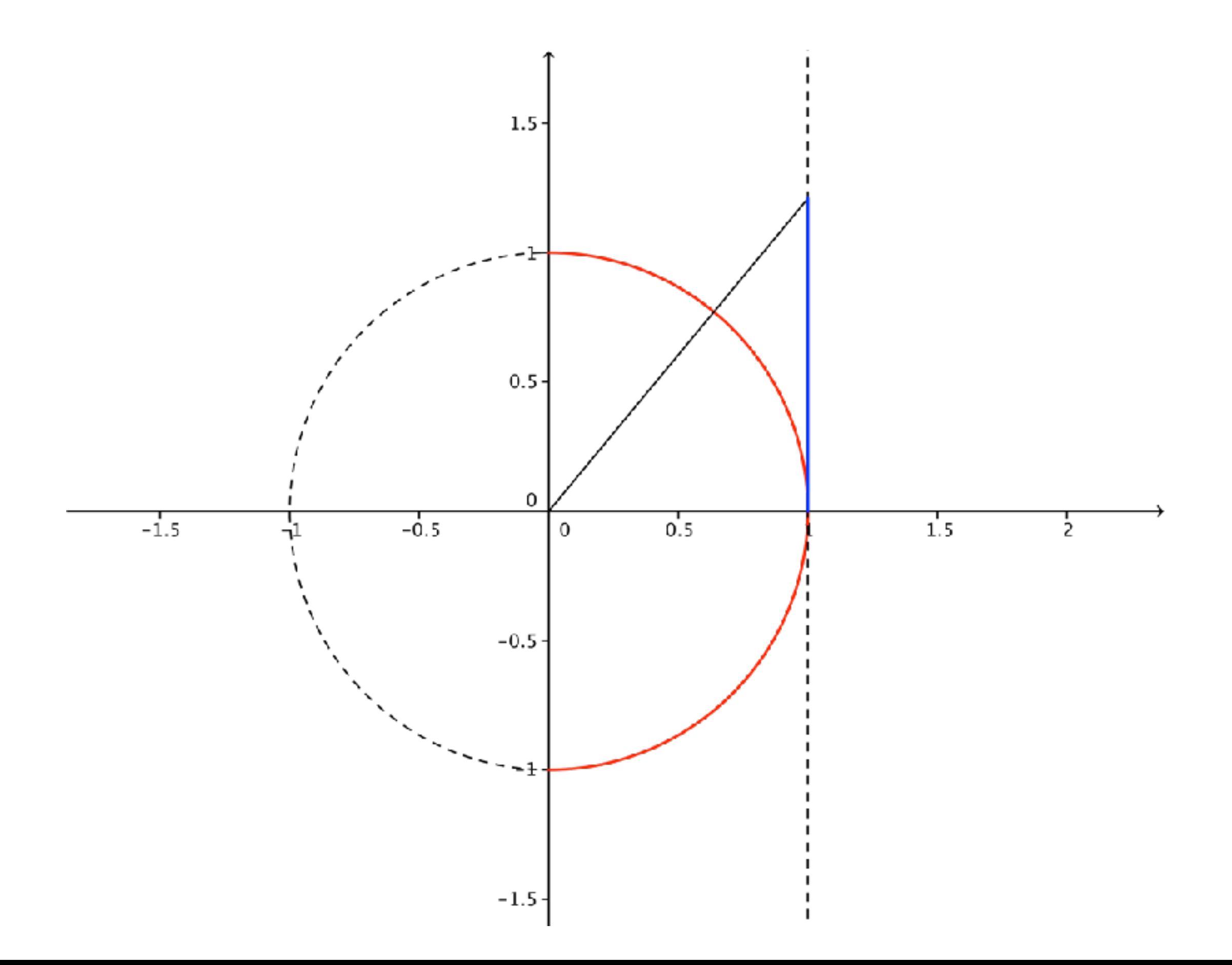

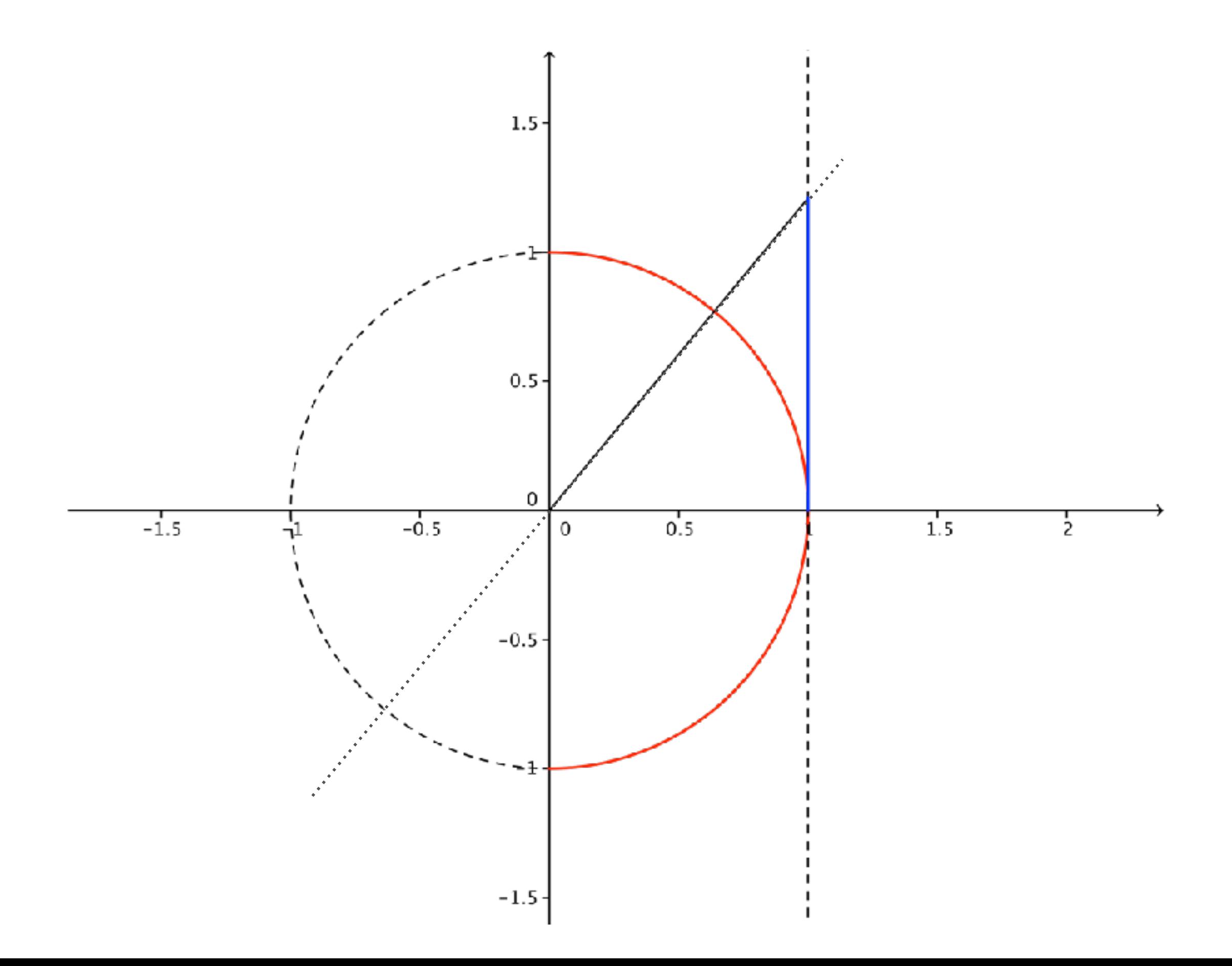

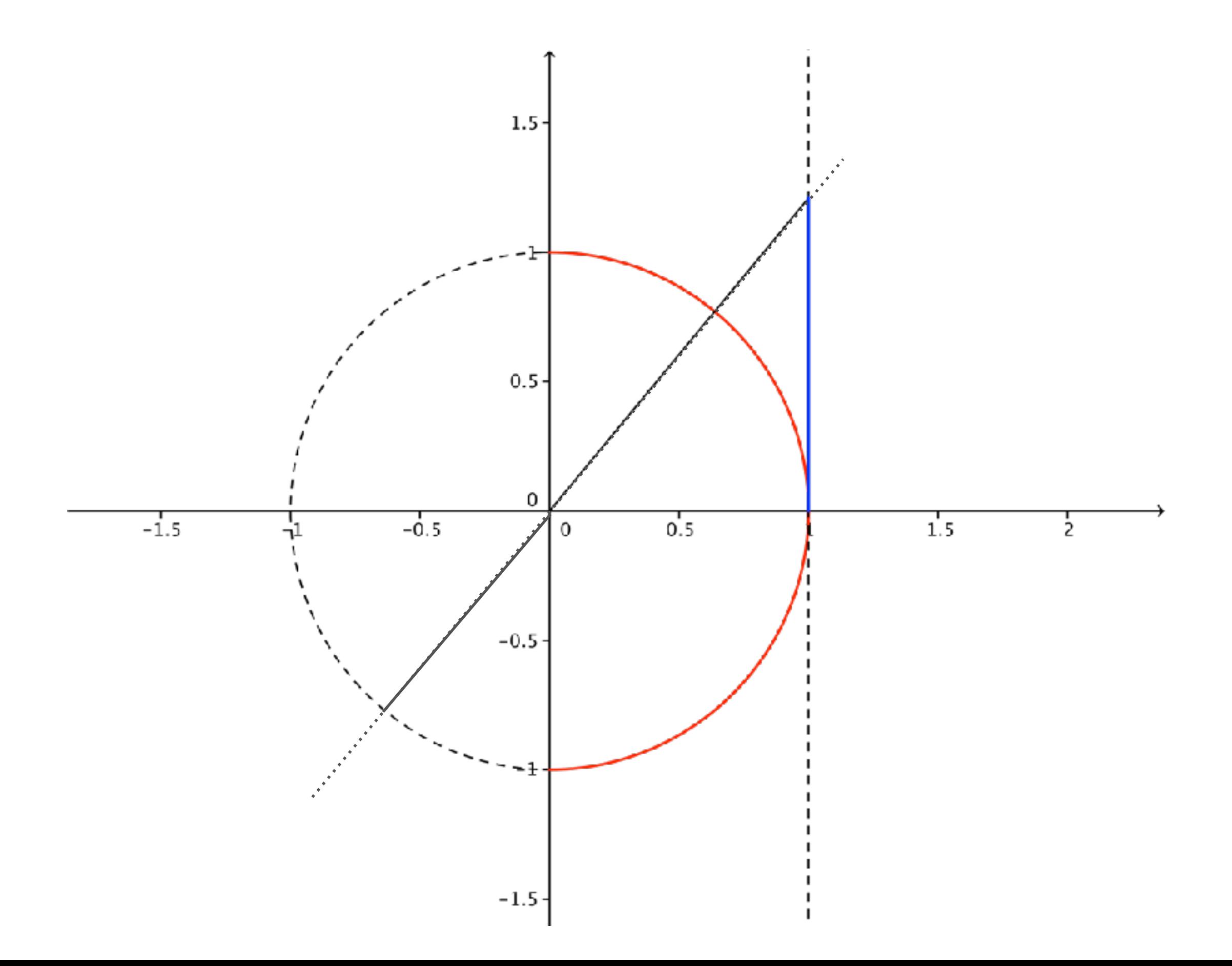

# Les valeurs de  $\arctan x$  sont comprises entre  $-\frac{\pi}{2}$  et  $\frac{\pi}{2}$

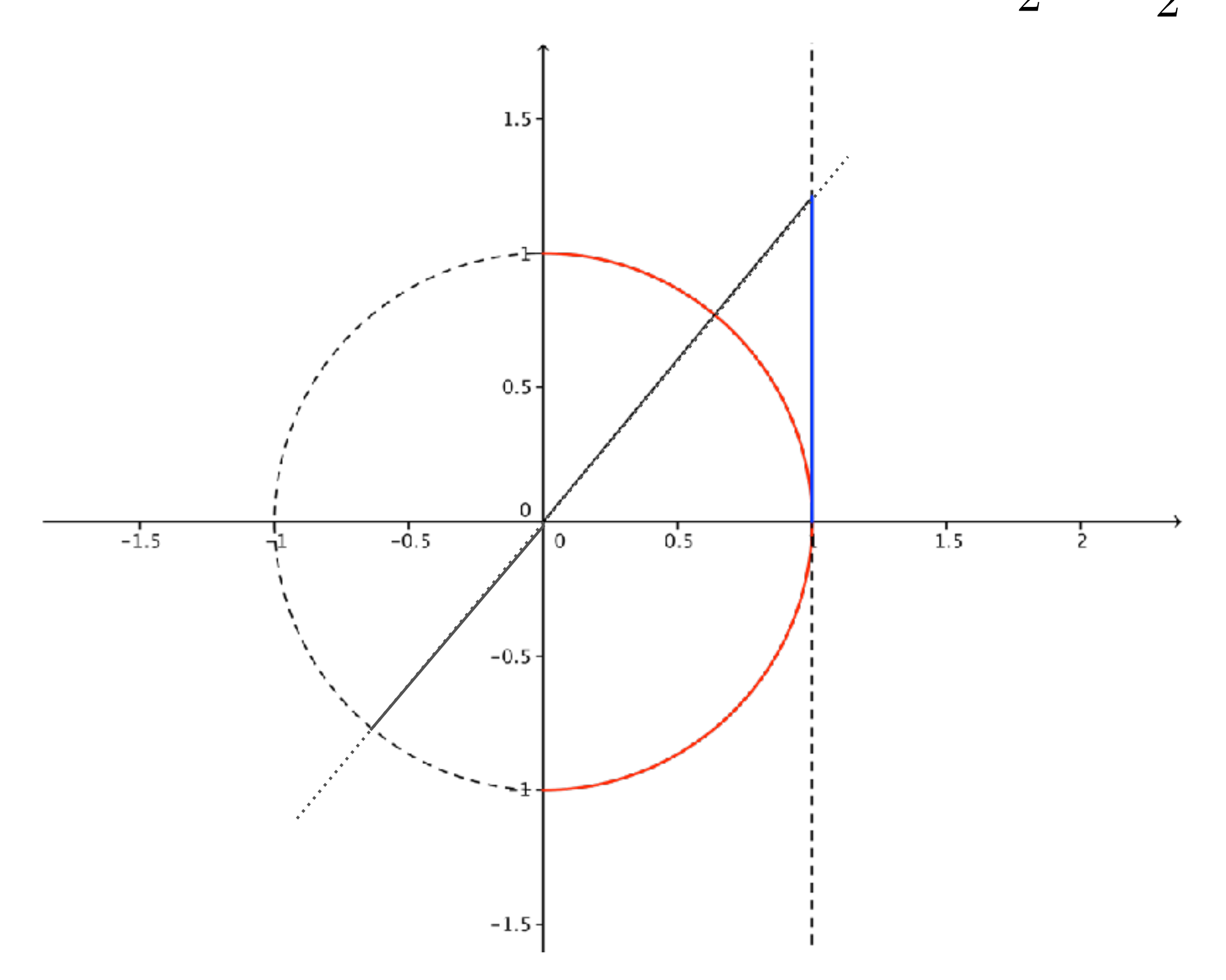

# Les valeurs de  $\arctan x$  sont comprises entre  $-\frac{\pi}{2}$  et  $\frac{\pi}{2}$

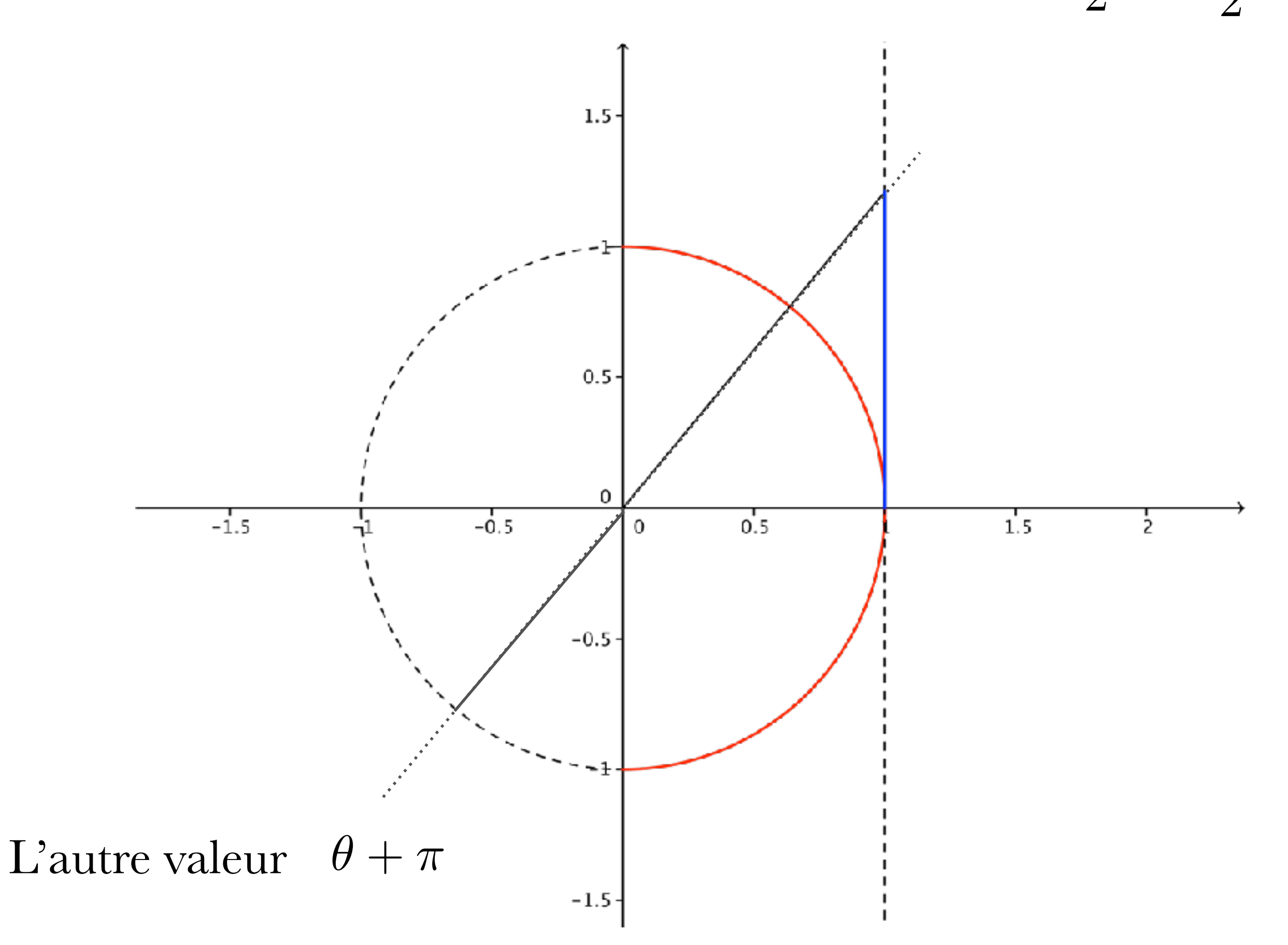

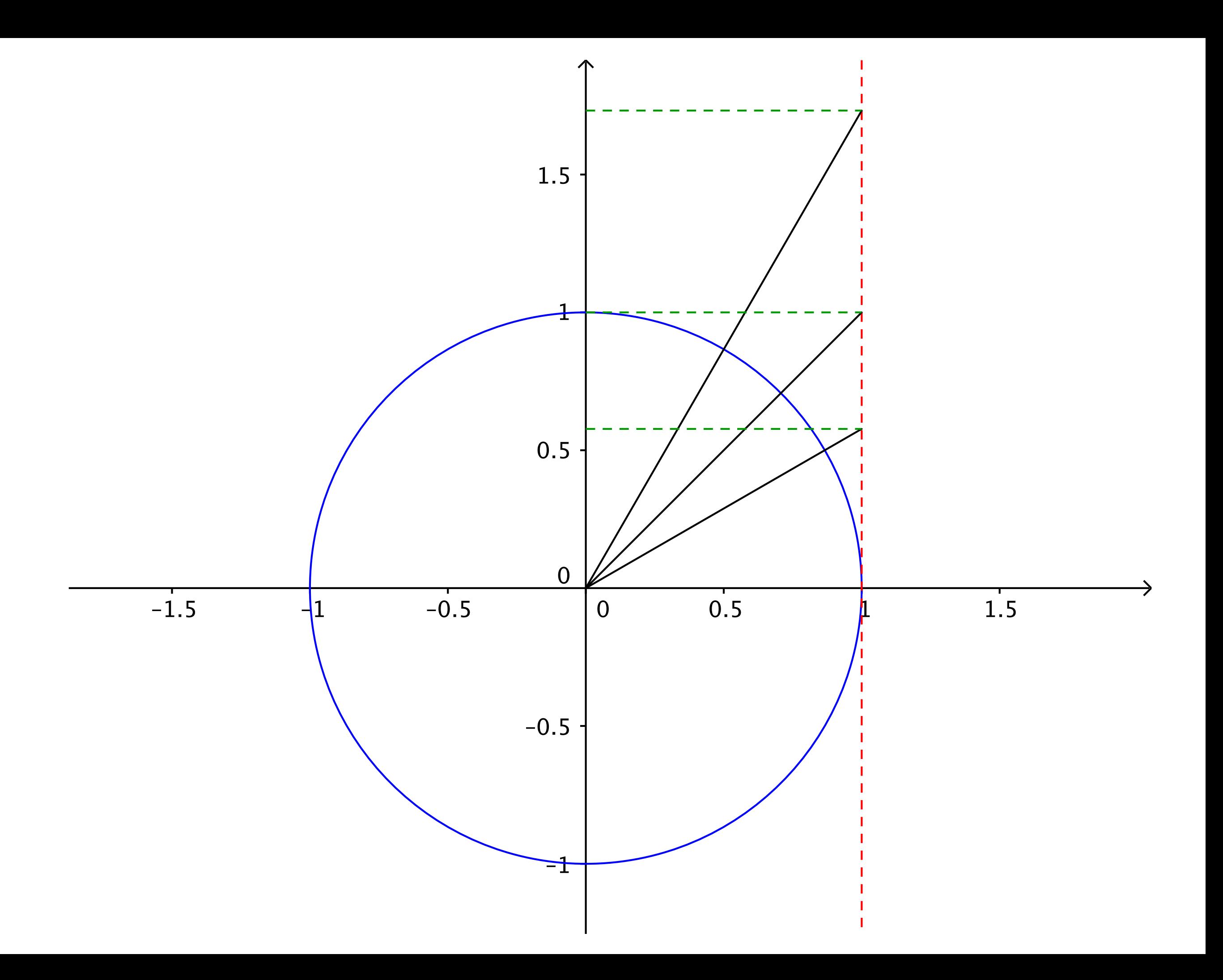

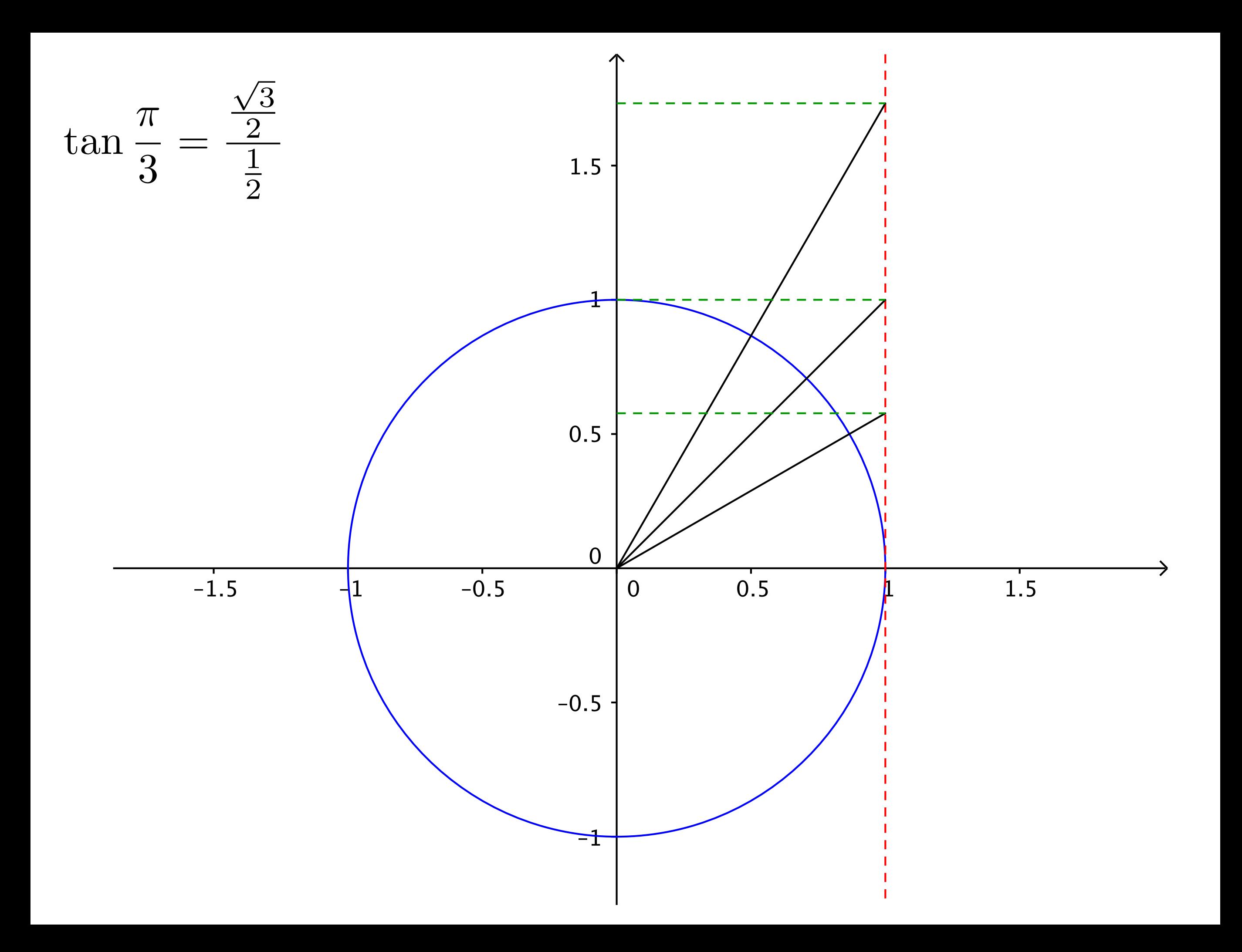

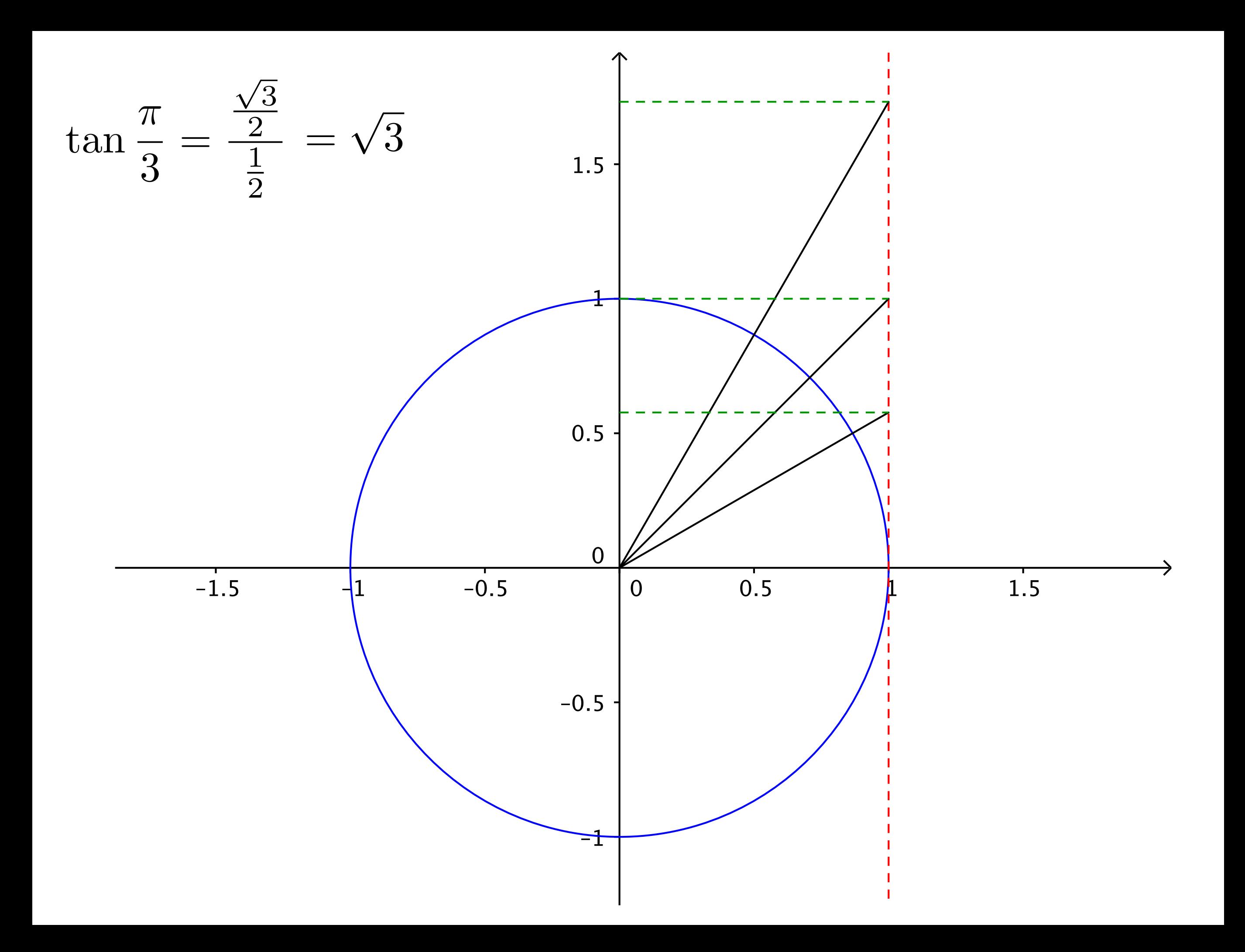

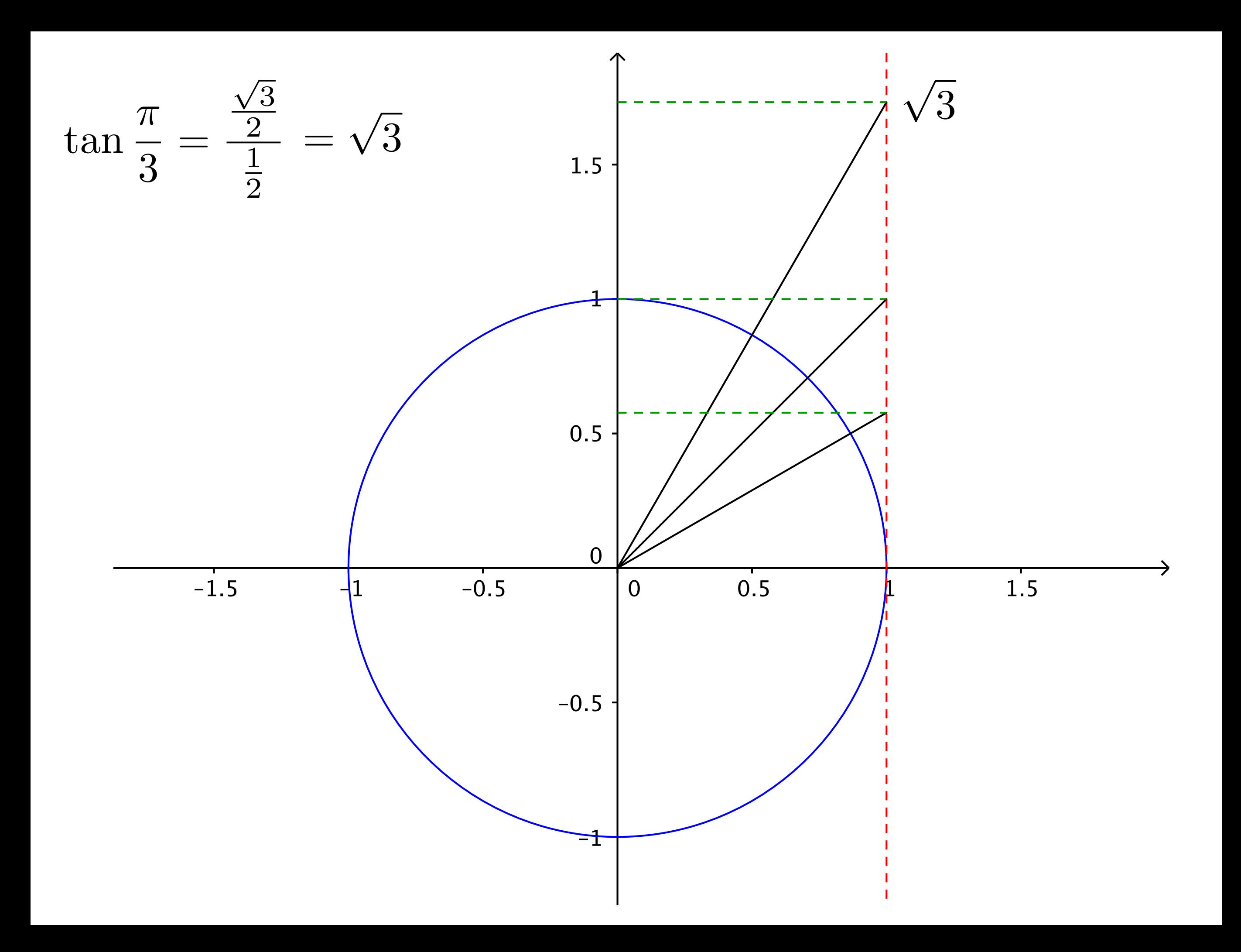

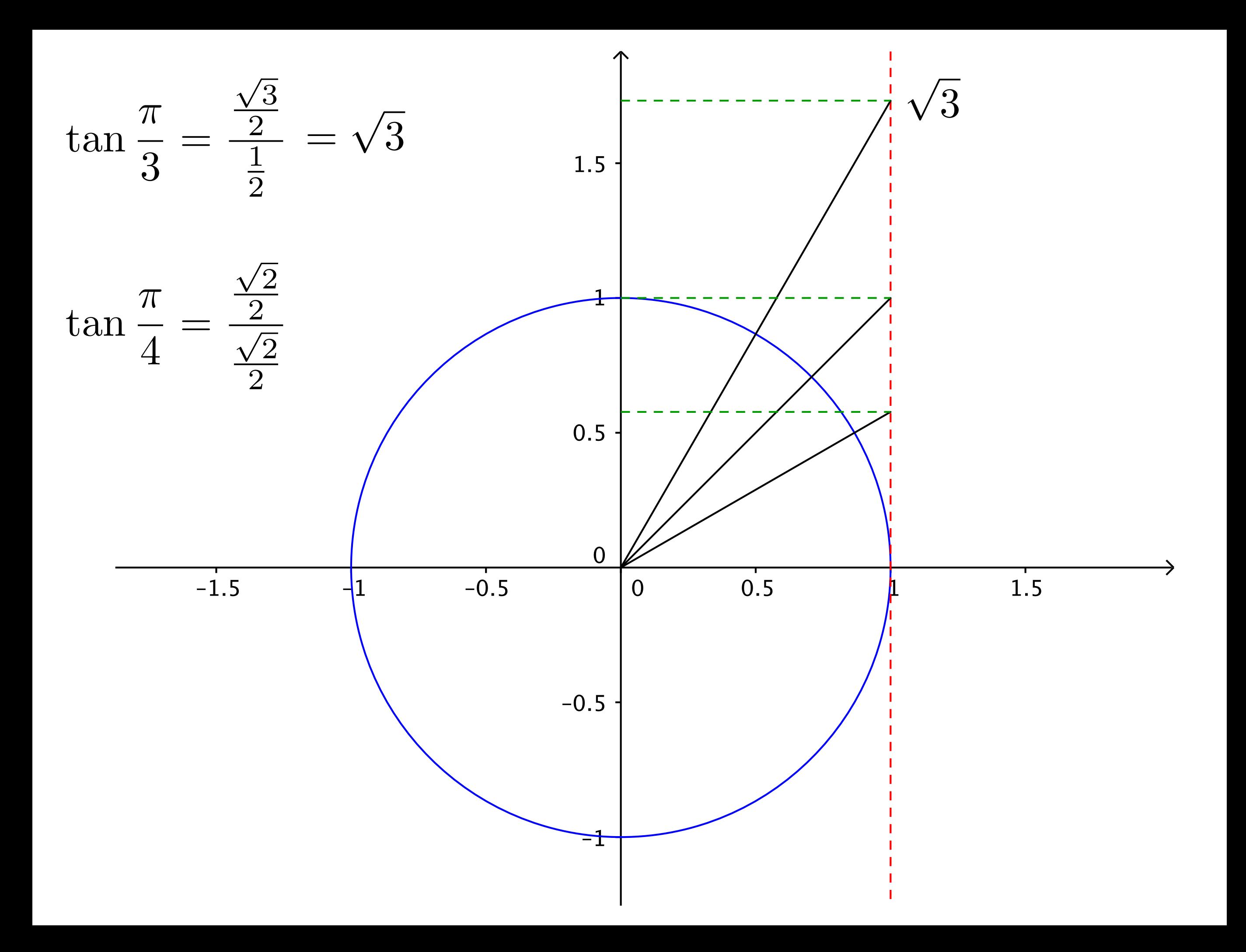

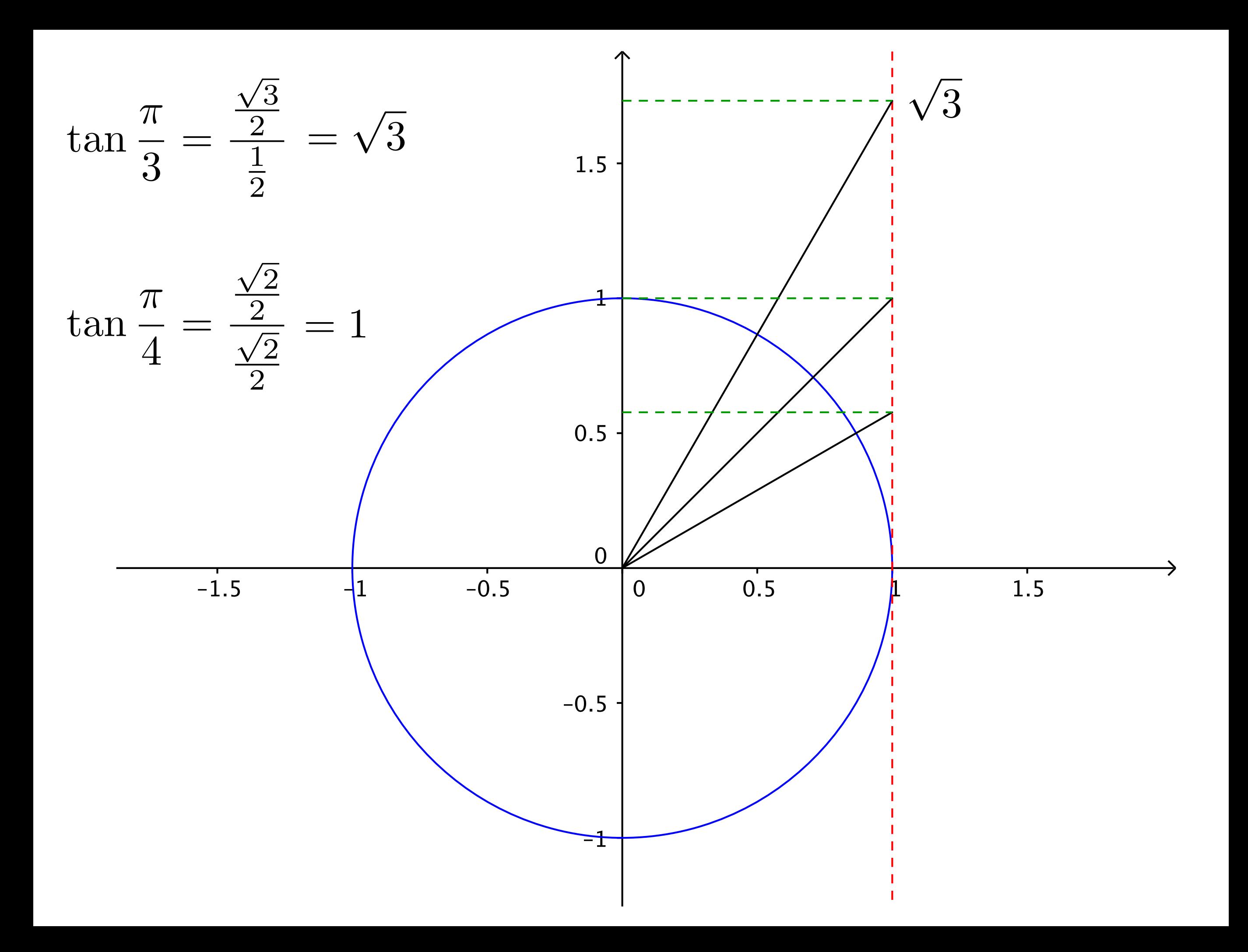

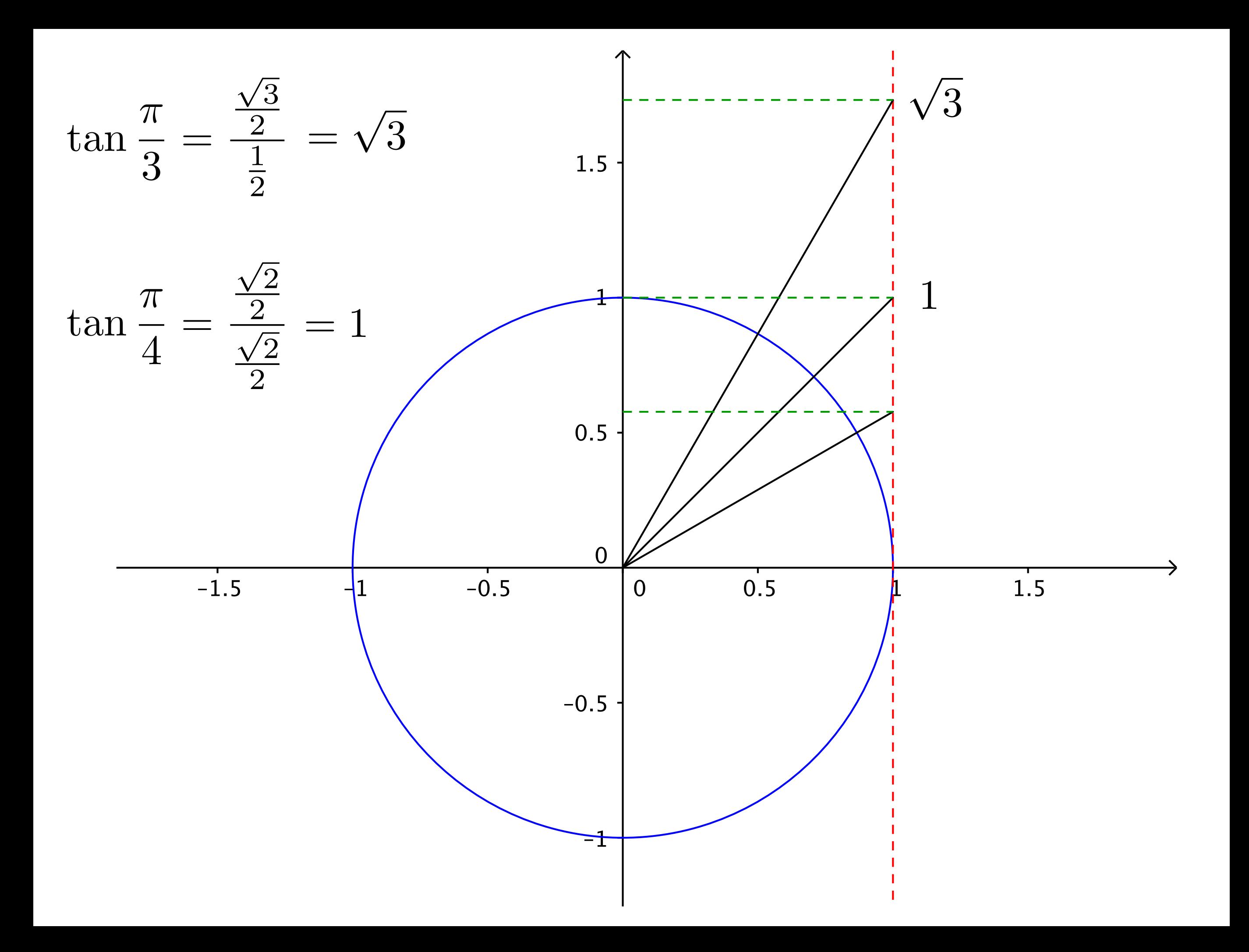

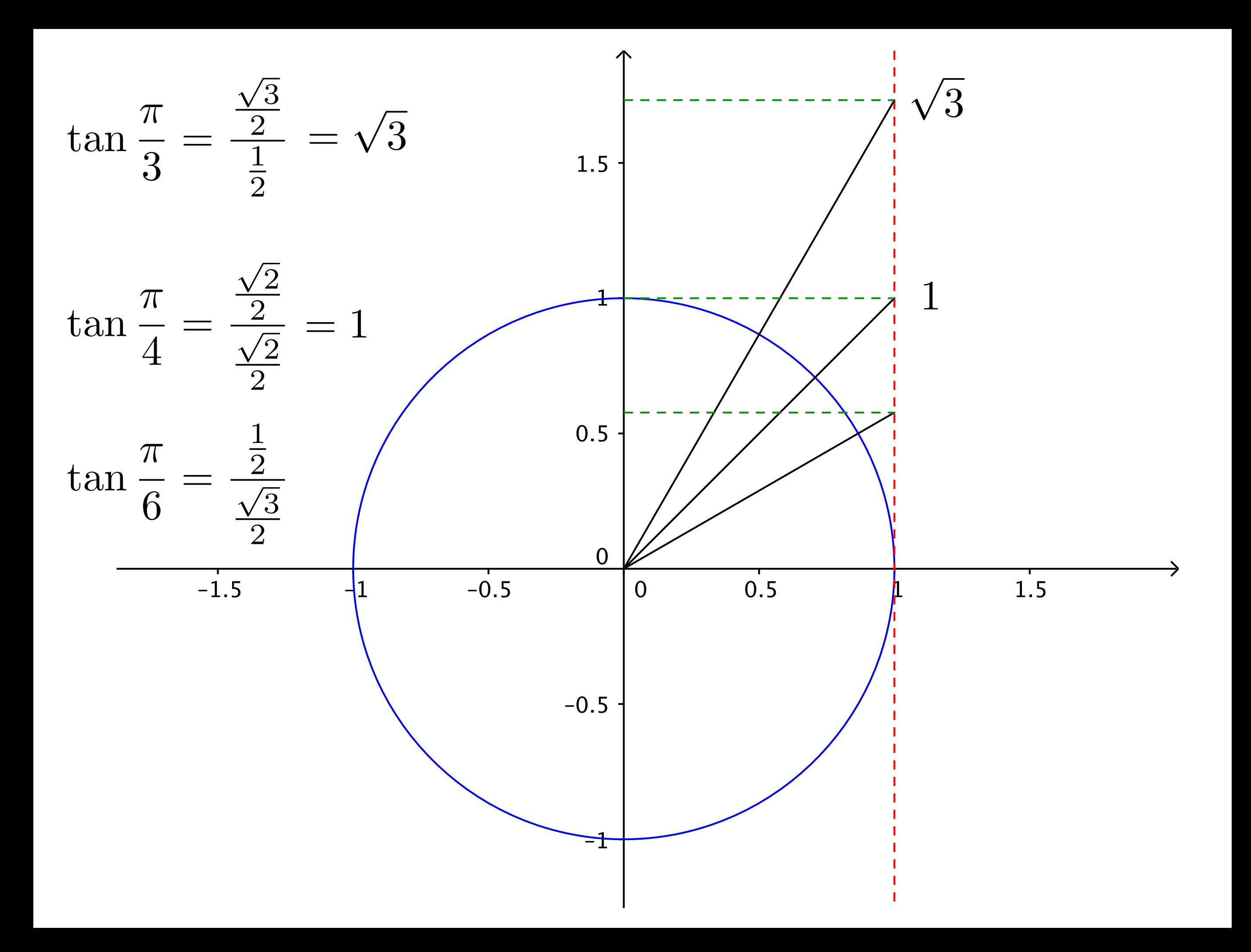

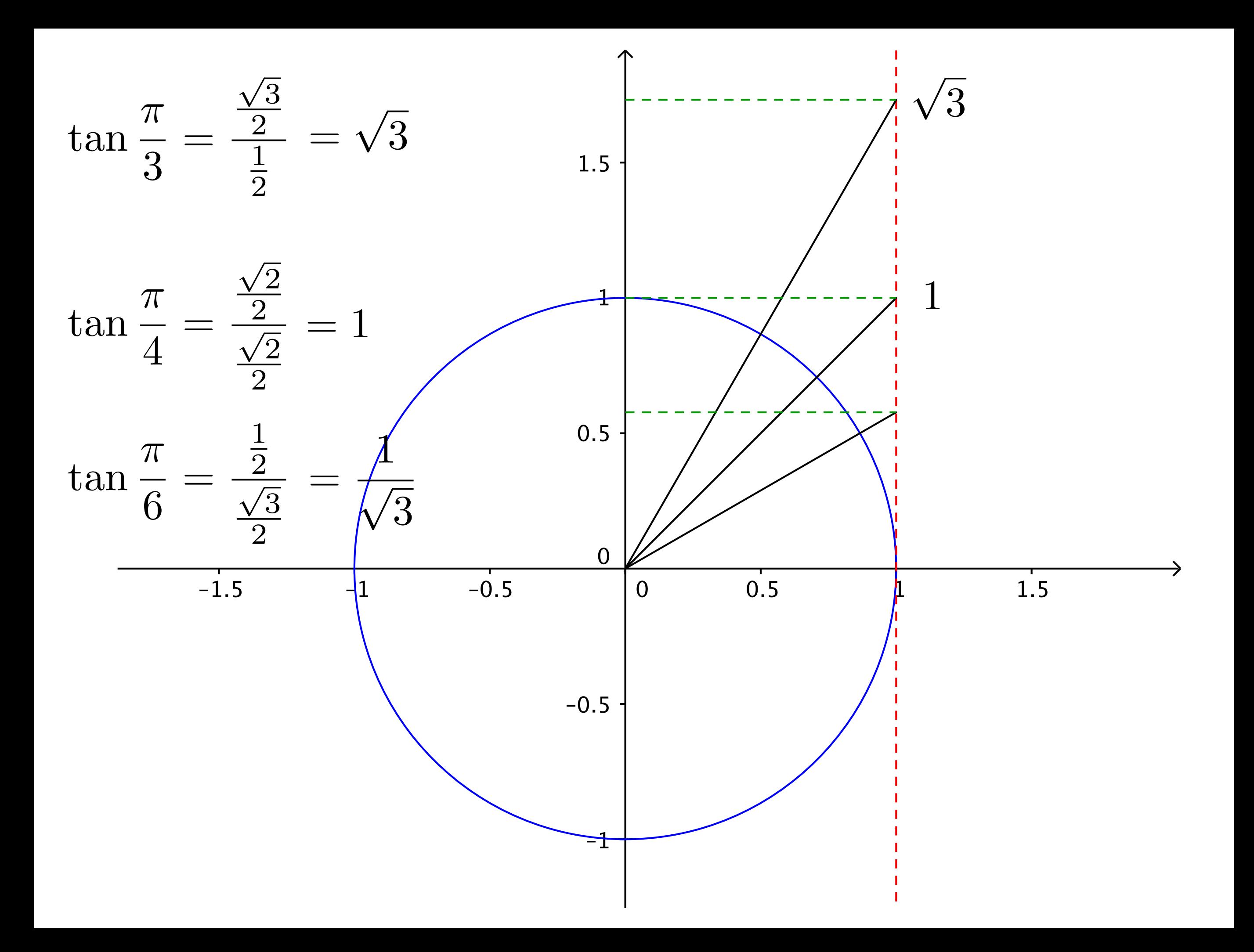

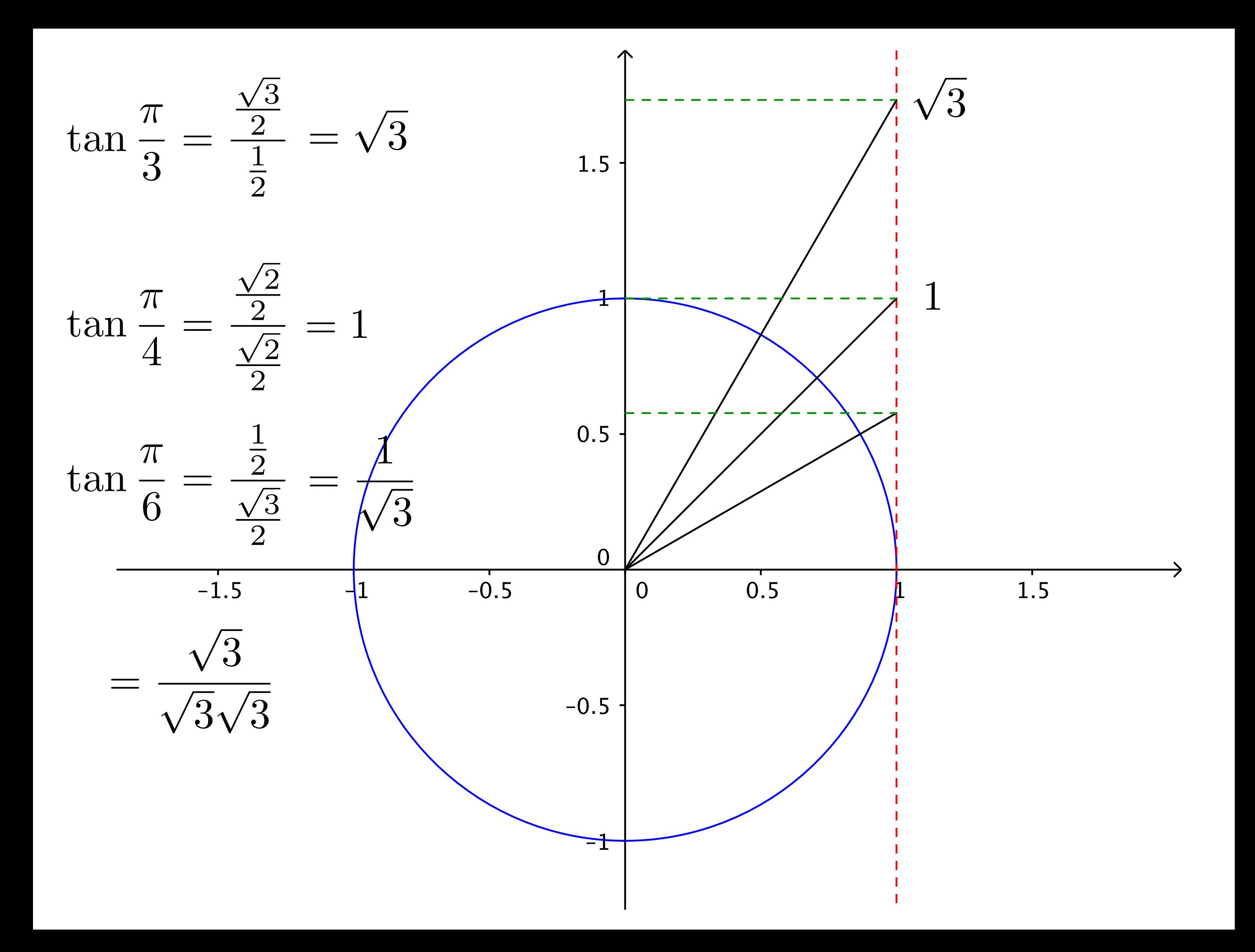

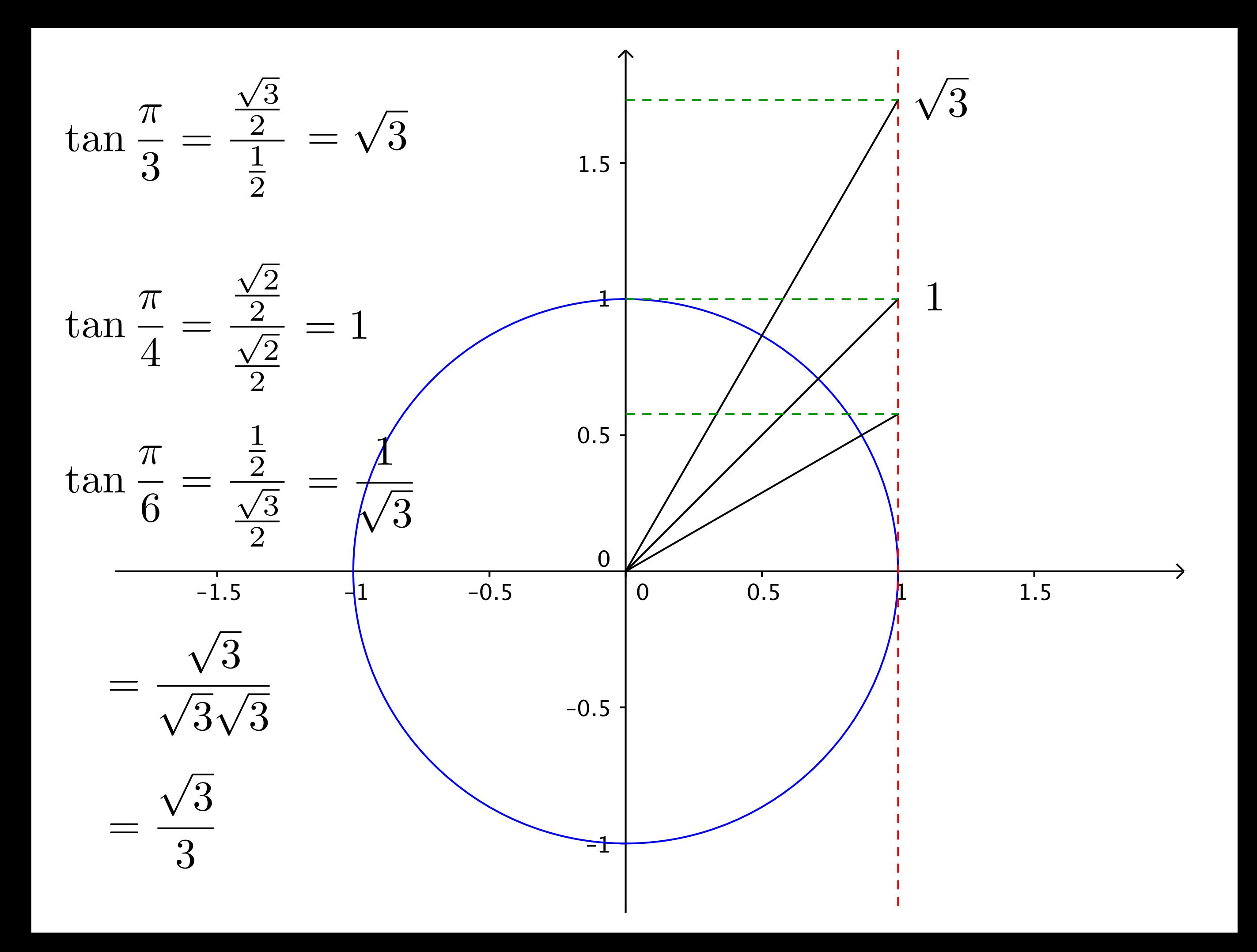

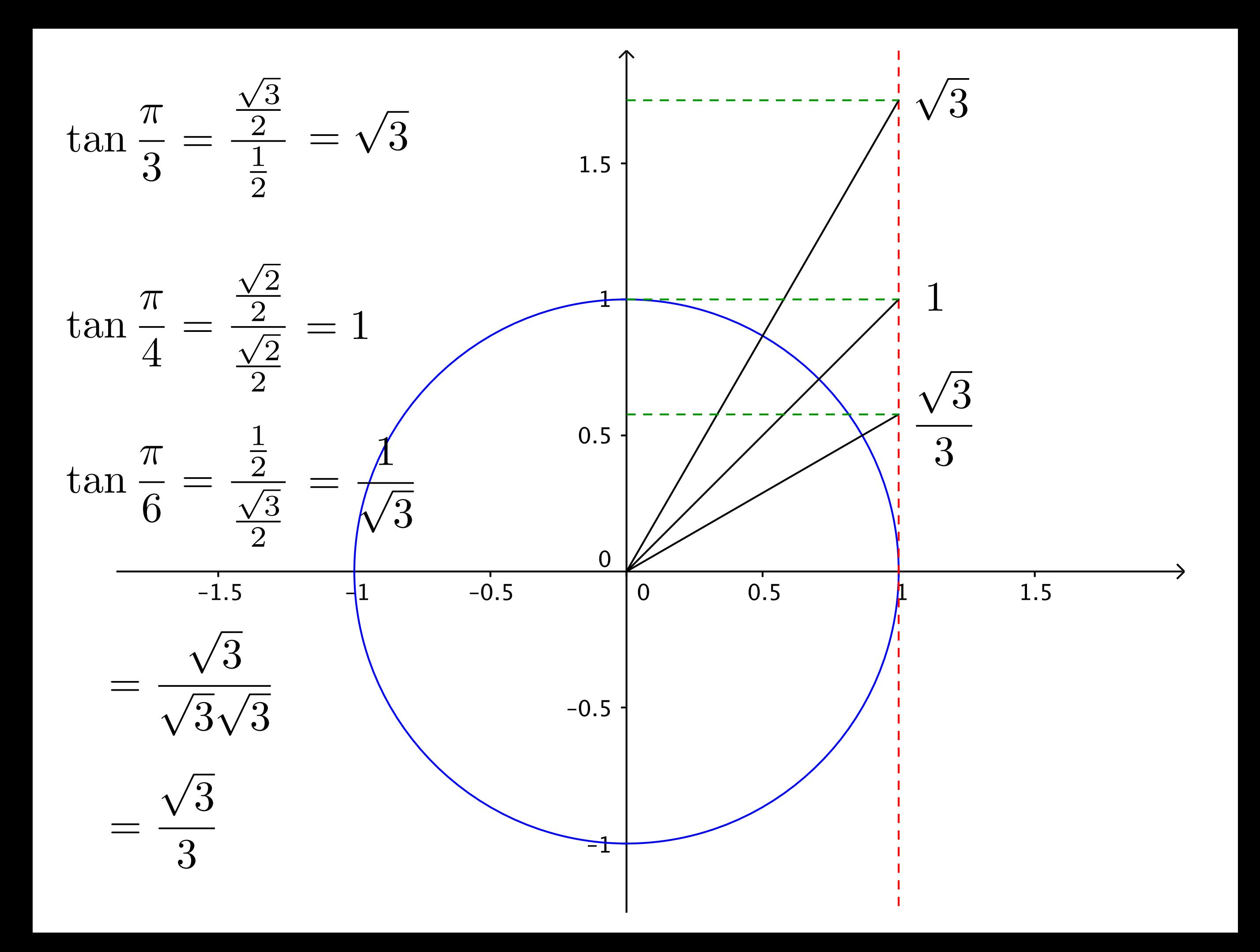

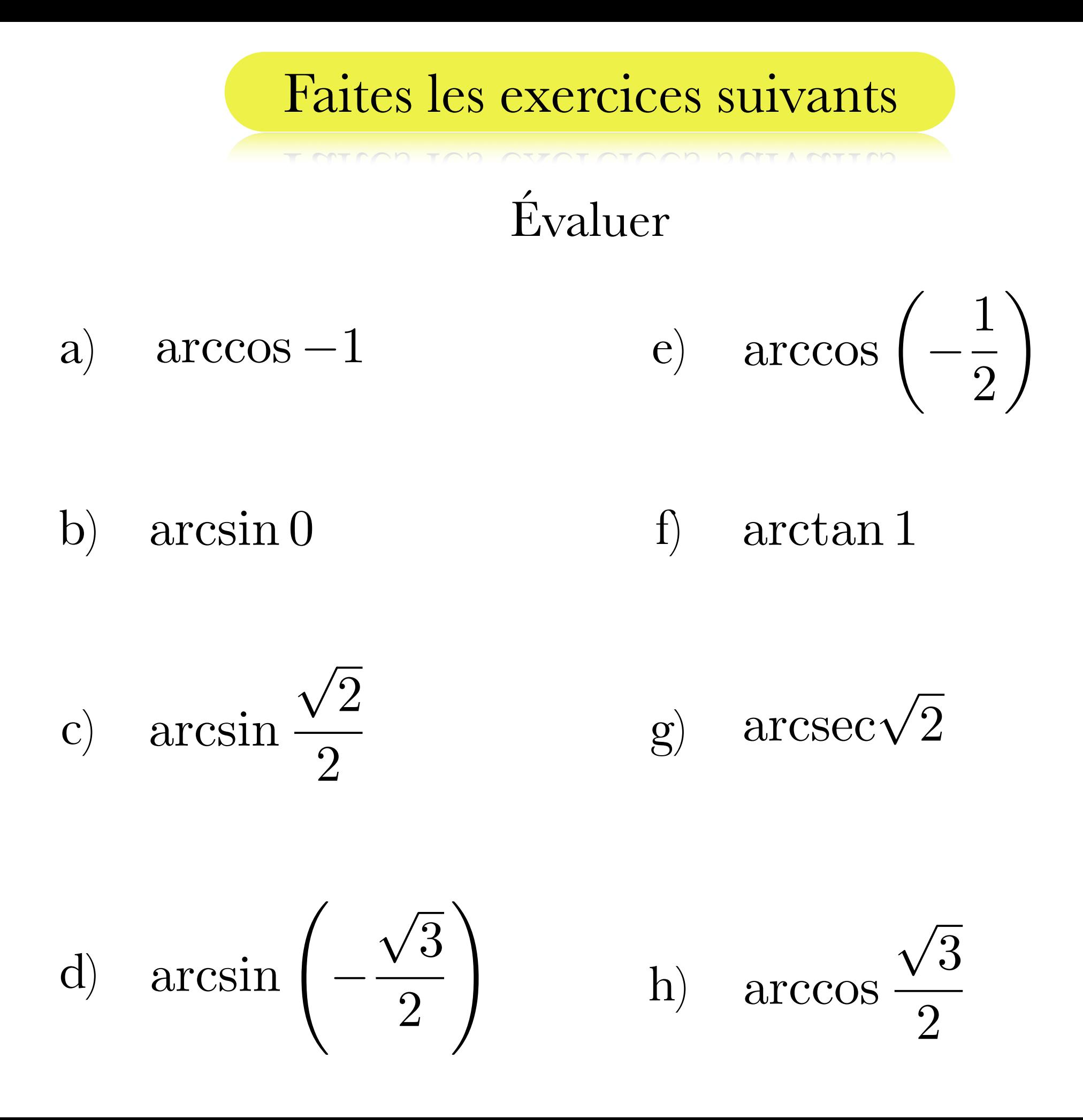

## Un peu comme  $\sqrt{x^2} \neq x$  mais plutôt  $\sqrt{x^2} = |x|$

Un peu comme 
$$
\sqrt{x^2} \neq x
$$
 mais plutôt  $\sqrt{x^2} = |x|$ 

on a

Un peu comme 
$$
\sqrt{x^2} \neq x
$$
 mais plutôt  $\sqrt{x^2} = |x|$   
on a

$$
\arcsin(\sin \theta) = \begin{cases} \theta & \text{si } -\frac{\pi}{2} \le \theta \le \frac{\pi}{2}, \\ \pi - \theta & \text{si } \frac{\pi}{2} < \theta < \frac{3\pi}{2}. \end{cases}
$$

Un peu comme 
$$
\sqrt{x^2} \neq x
$$
 mais plutôt  $\sqrt{x^2} = |x|$ 

on a

$$
\arcsin(\sin \theta) = \begin{cases} \theta & \text{si } -\frac{\pi}{2} \le \theta \le \frac{\pi}{2}, \\ \pi - \theta & \text{si } \frac{\pi}{2} < \theta < \frac{3\pi}{2}. \end{cases}
$$

$$
\arccos(\cos \theta) = \begin{cases} \theta & \text{si} \quad 0 \le \theta \le \pi, \\ -\theta & \text{si} \quad \pi < \theta < 2\pi. \end{cases}
$$

Un peu comme 
$$
\sqrt{x^2} \neq x
$$
 mais plutôt  $\sqrt{x^2} = |x|$ 

on a

$$
\arcsin(\sin \theta) = \begin{cases} \theta & \text{si } -\frac{\pi}{2} \le \theta \le \frac{\pi}{2}, \\ \pi - \theta & \text{si } \frac{\pi}{2} < \theta < \frac{3\pi}{2}. \end{cases}
$$

$$
\arccos(\cos \theta) = \begin{cases} \theta & \text{si} \quad 0 \le \theta \le \pi, \\ -\theta & \text{si} \quad \pi < \theta < 2\pi. \end{cases}
$$

$$
\arctan(\tan \theta) = \begin{cases} \theta & \text{si } -\frac{\pi}{2} \le \theta \le \frac{\pi}{2}, \\ \theta + \pi & \text{si } \frac{\pi}{2} < \theta < \frac{3\pi}{2}. \end{cases}
$$

Par contre lorsqu'on cherche les solutions d'une équation on doit trouver toutes valeurs qui rendent cette équation vraie.

Par contre lorsqu'on cherche les solutions d'une équation on doit trouver toutes valeurs qui rendent cette équation vraie.

Ajouter un ou des tours à l'angle nous amène au même point sur le cercle et donc au même rapport trigonométrique.

Par contre lorsqu'on cherche les solutions d'une équation on doit trouver toutes valeurs qui rendent cette équation vraie.

Ajouter un ou des tours à l'angle nous amène au même point sur le cercle et donc au même rapport trigonométrique.

Donc dès qu'on a une solution, additionner un multiple de  $2\pi$ ou en soustraire un nous donne aussi une solution.

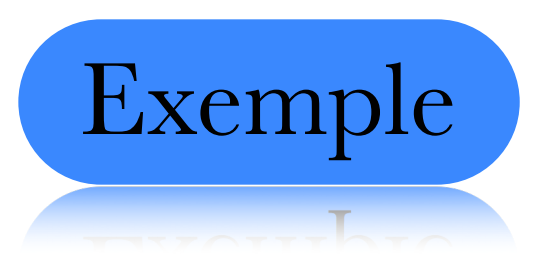

## $2\sin\theta + 1 = 0$

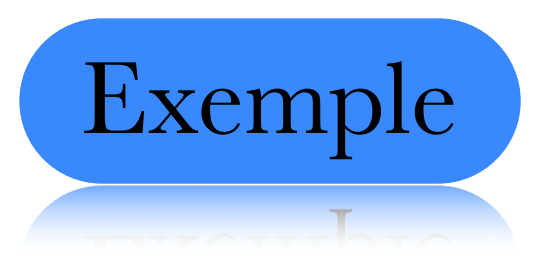

#### $2\sin\theta + 1 = 0 \iff 2\sin\theta = -1$

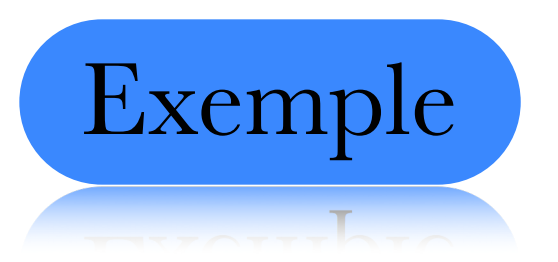

### $2\sin\theta + 1 = 0 \iff 2\sin\theta = -1$

$$
\Longleftrightarrow \sin \theta = -\frac{1}{2}
$$

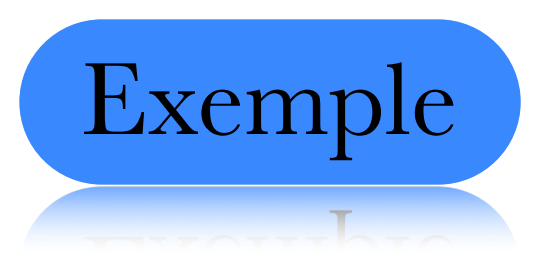

 $2\sin\theta + 1 = 0 \iff 2\sin\theta = -1$ 

$$
\iff \sin \theta = -\frac{1}{2}
$$

$$
\iff \theta = \arcsin\left(-\frac{1}{2}\right)
$$

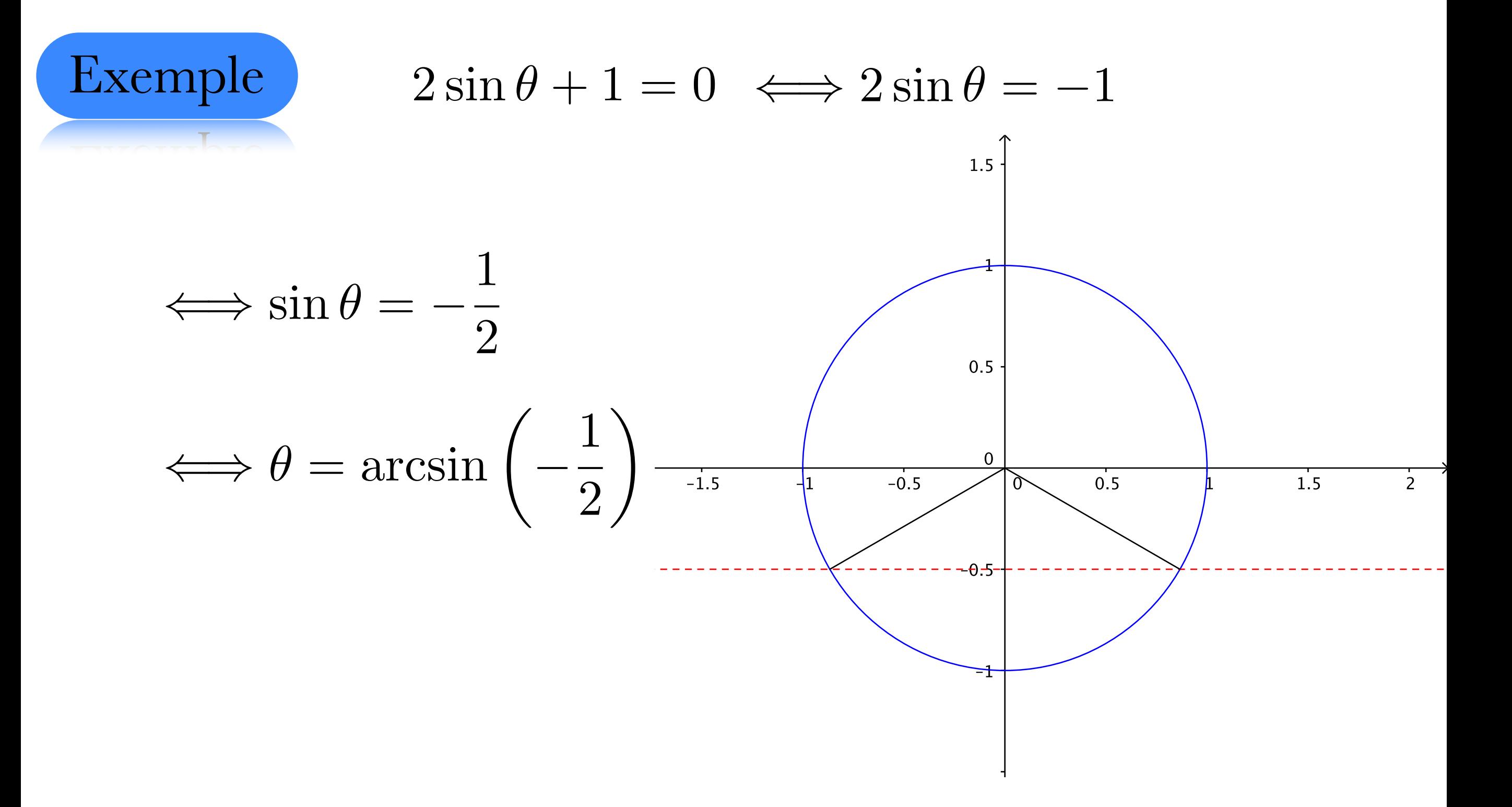
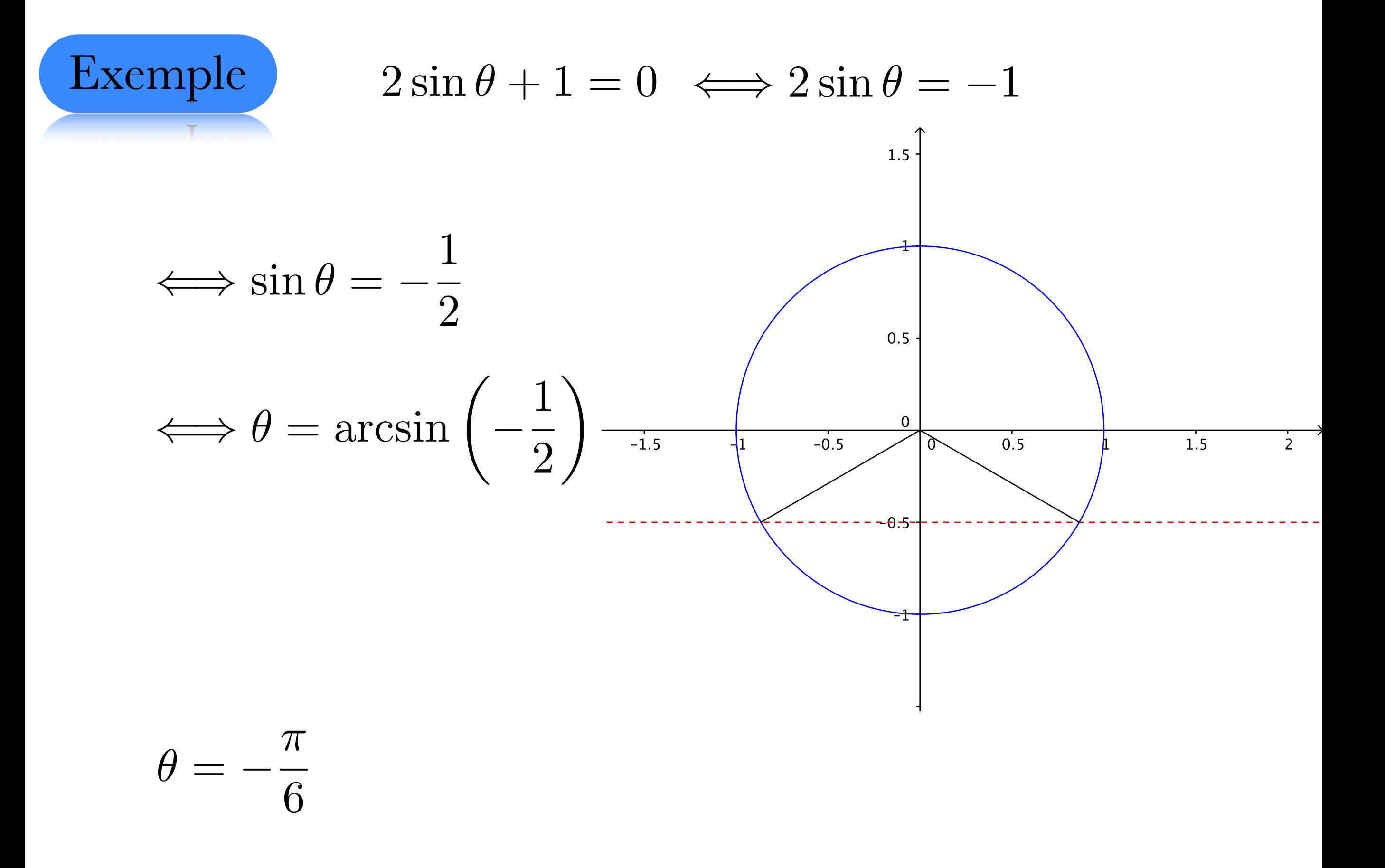

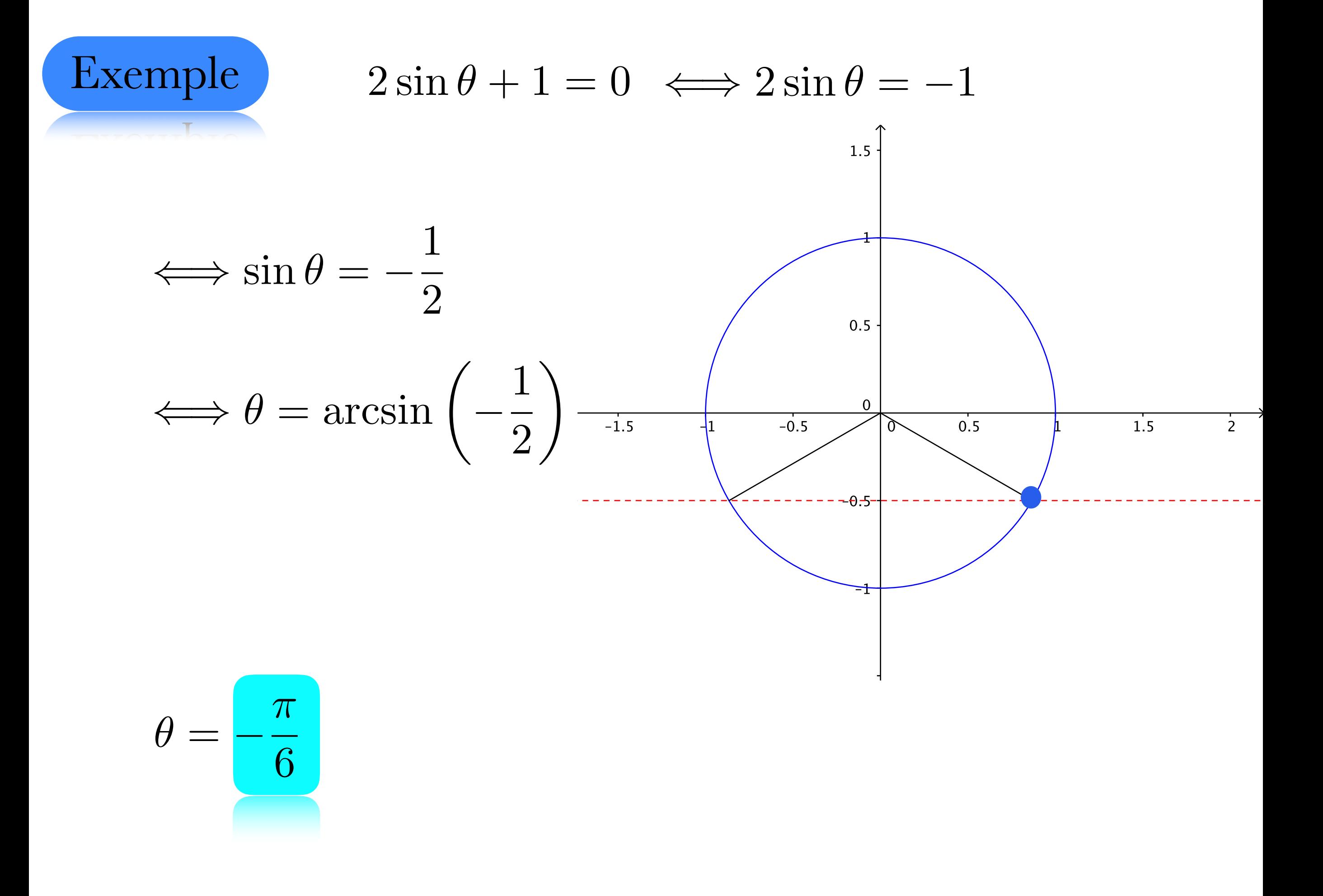

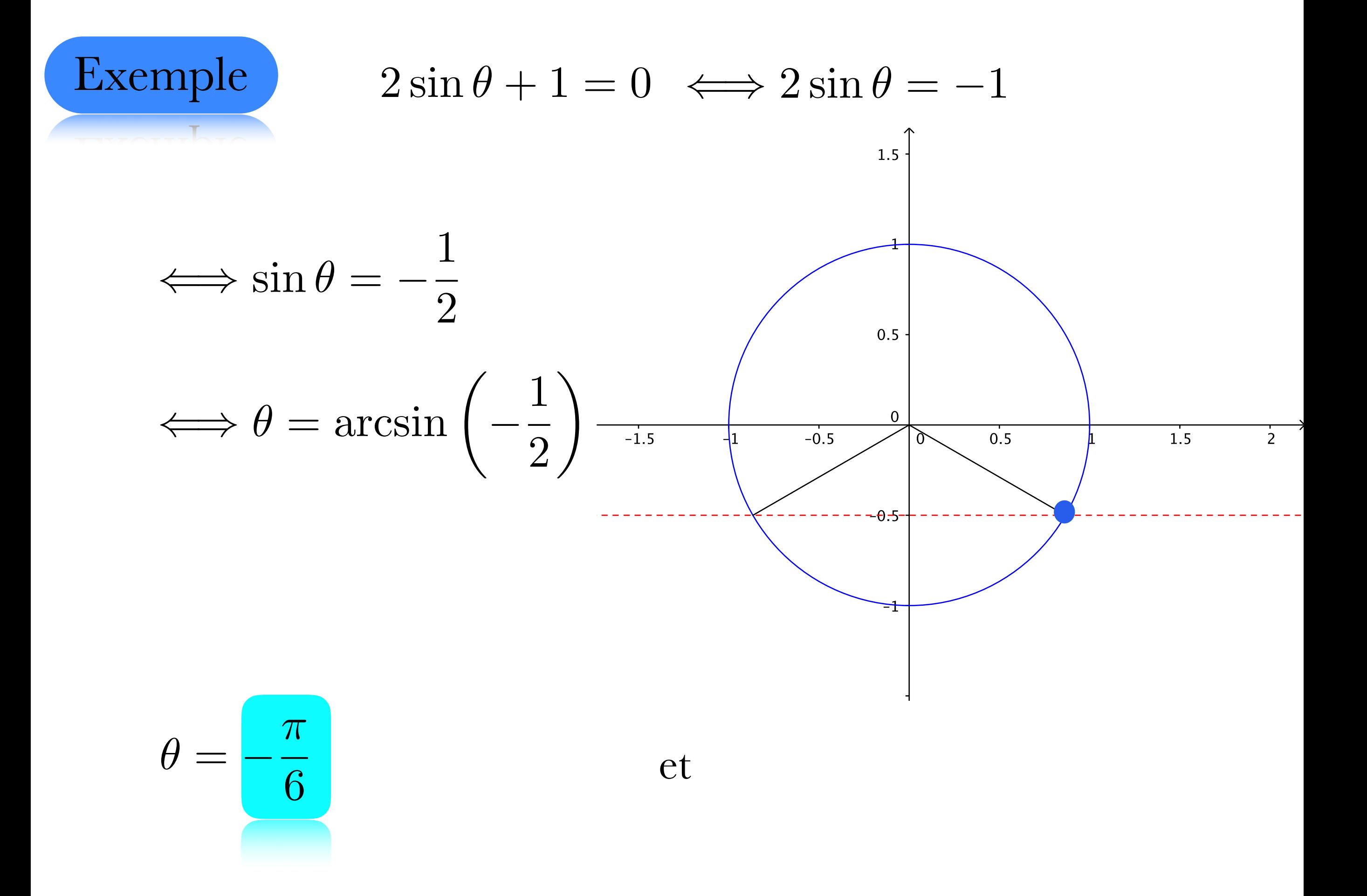

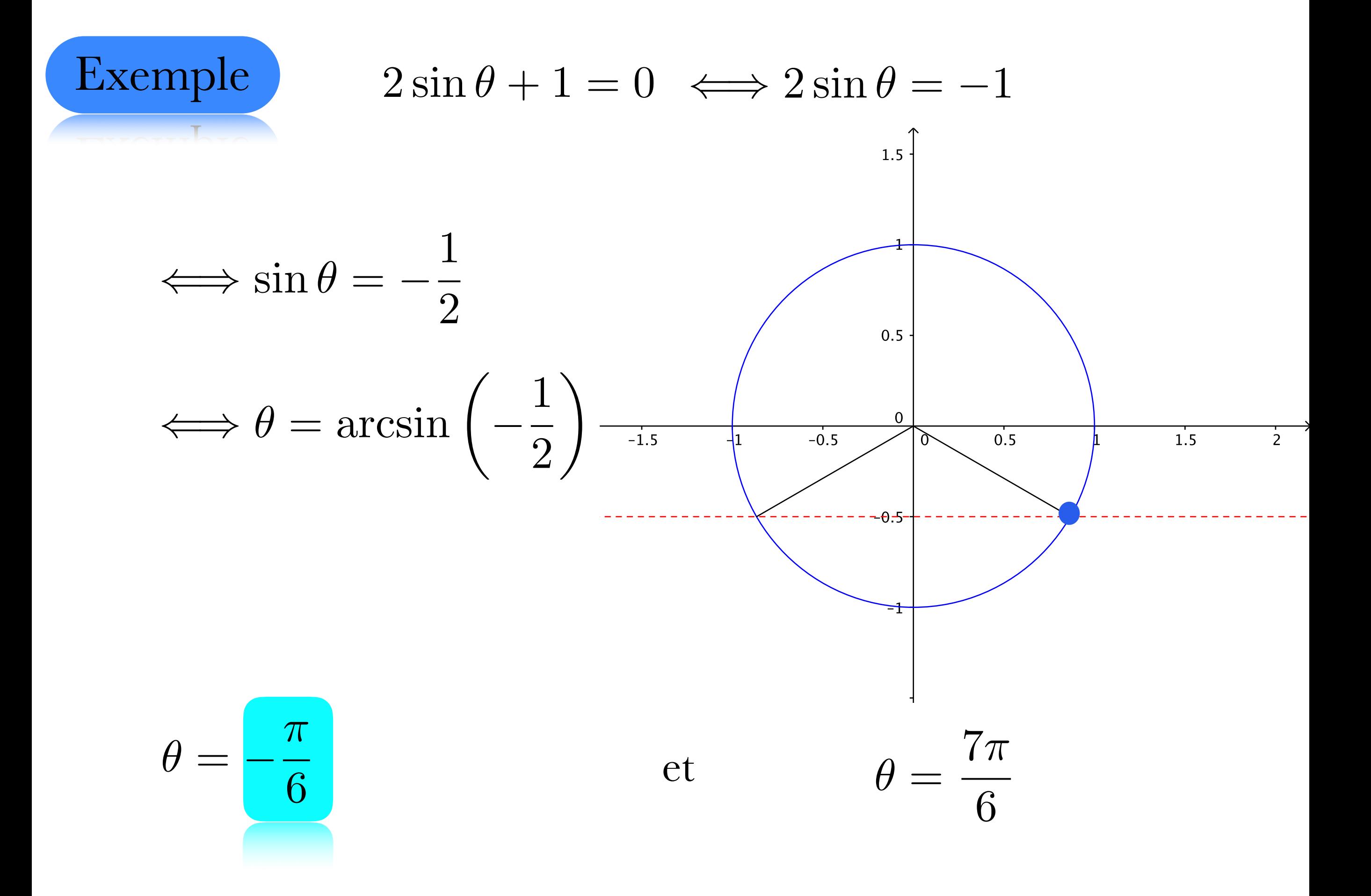

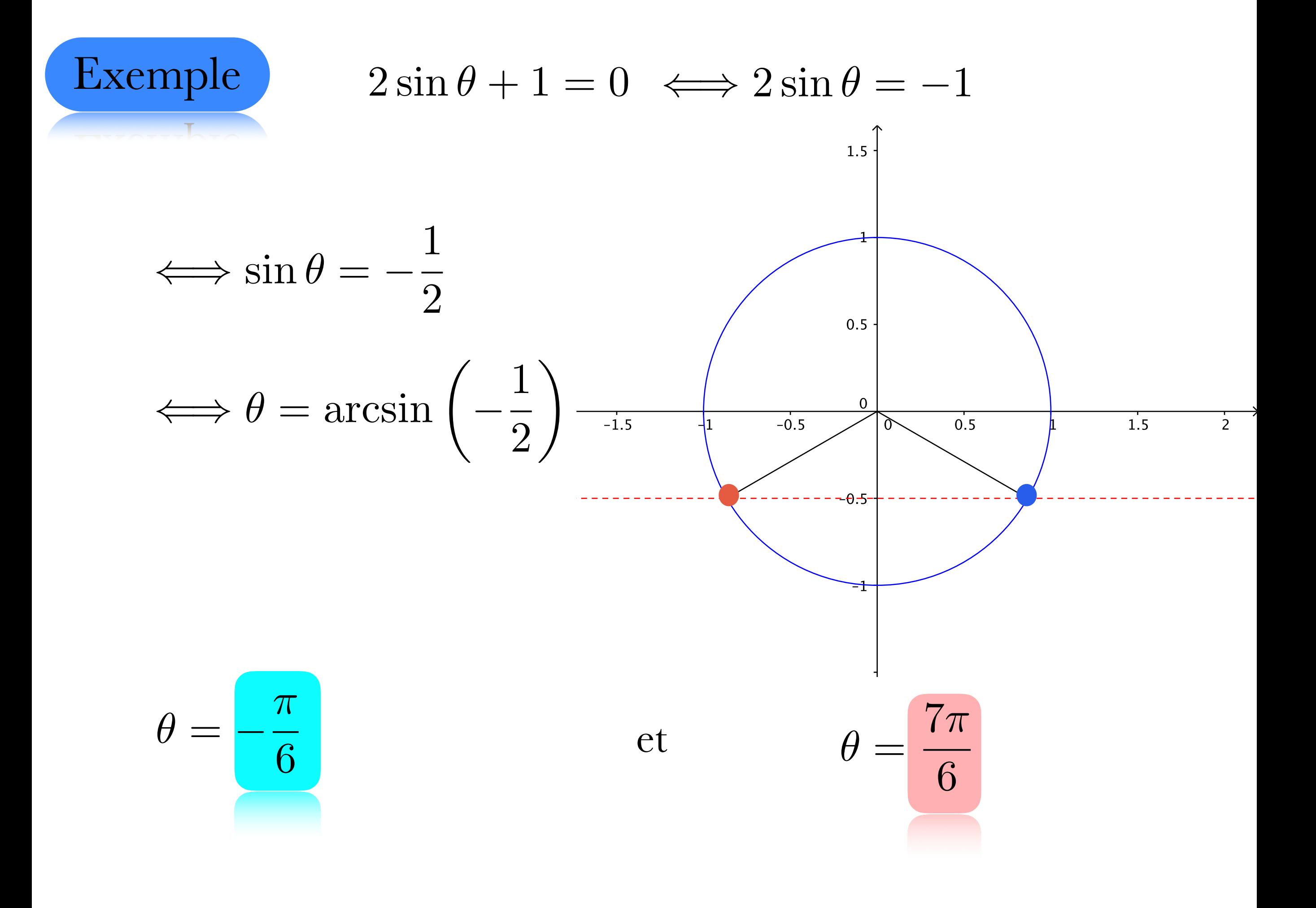

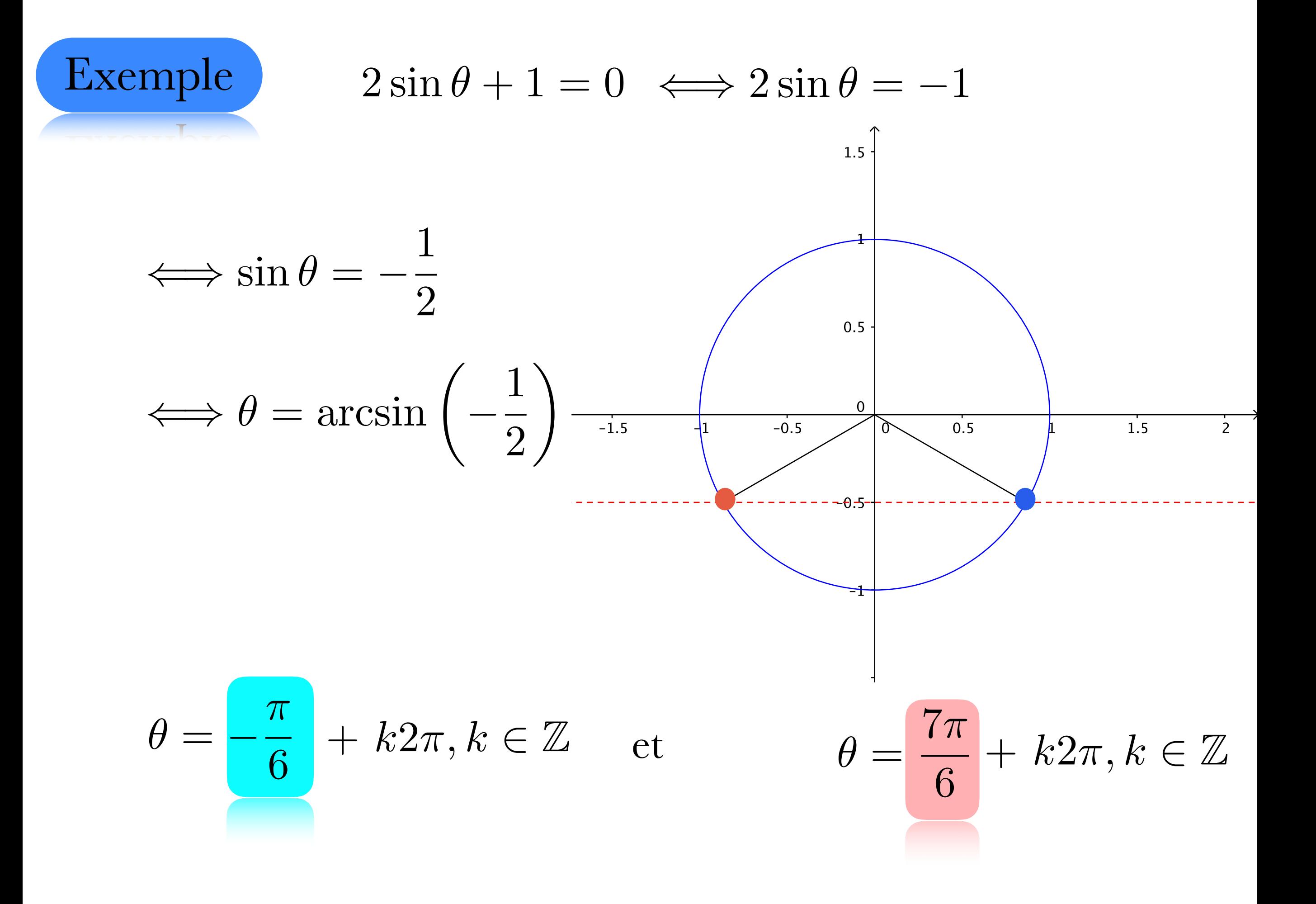

![](_page_78_Picture_0.jpeg)

 $2\cos^2\theta + \cos\theta - 1 = 0$ 

![](_page_79_Picture_0.jpeg)

 $2\cos^2\theta + \cos\theta - 1 = 0$ posons  $x = \cos \theta$ 

![](_page_80_Picture_0.jpeg)

 $2\cos^2\theta + \cos\theta - 1 = 0$ posons  $x = \cos \theta$ 

 $2x^2 + x - 1 = 0$ 

![](_page_81_Picture_0.jpeg)

 $2\cos^2\theta + \cos\theta - 1 = 0$ posons  $x = \cos \theta$ 

$$
2x^2 + x - 1 = 0 \qquad \qquad x = \frac{-1 \pm \sqrt{1+8}}{4}
$$

**Example** 
$$
2\cos^2\theta + \cos\theta - 1 = 0
$$
 **posons**  $x = \cos\theta$   
 $2x^2 + x - 1 = 0$   $x = \frac{-1 \pm \sqrt{1+8}}{4} = \frac{-1 \pm 3}{4}$ 

**Example** 
$$
2\cos^2\theta + \cos\theta - 1 = 0
$$
 **posons**  $x = \cos\theta$   

$$
2x^2 + x - 1 = 0
$$
 
$$
x = \frac{-1 \pm \sqrt{1+8}}{4} = \frac{-1 \pm 3}{4}
$$

$$
x = -1
$$

**Example**  
\n
$$
2 \cos^{2} \theta + \cos \theta - 1 = 0 \qquad \text{posons} \quad x = \cos \theta
$$
\n
$$
2x^{2} + x - 1 = 0 \qquad x = \frac{-1 \pm \sqrt{1 + 8}}{4} = \frac{-1 \pm 3}{4}
$$
\n
$$
x = -1 \qquad x = \frac{2}{4}
$$

**Example**  
\n
$$
2 \cos^{2} \theta + \cos \theta - 1 = 0 \qquad \text{posons} \quad x = \cos \theta
$$
\n
$$
2x^{2} + x - 1 = 0 \qquad x = \frac{-1 \pm \sqrt{1 + 8}}{4} = \frac{-1 \pm 3}{4}
$$
\n
$$
x = -1 \qquad x = \frac{2}{4} = \frac{1}{2}
$$

**Example**  
\n
$$
2 \cos^{2} \theta + \cos \theta - 1 = 0 \qquad \text{posons} \quad x = \cos \theta
$$
\n
$$
2x^{2} + x - 1 = 0 \qquad x = \frac{-1 \pm \sqrt{1 + 8}}{4} = \frac{-1 \pm 3}{4}
$$
\n
$$
x = -1 = \cos \theta \qquad x = \frac{2}{4} = \frac{1}{2}
$$

**Example** 
$$
2\cos^2\theta + \cos\theta - 1 = 0
$$
 **posons**  $x = \cos\theta$   
\n $2x^2 + x - 1 = 0$   $x = \frac{-1 \pm \sqrt{1+8}}{4} = \frac{-1 \pm 3}{4}$   
\n $x = -1 = \cos\theta$   $x = \frac{2}{4} = \frac{1}{2} = \cos\theta$ 

![](_page_88_Figure_0.jpeg)

![](_page_89_Figure_0.jpeg)

![](_page_90_Figure_0.jpeg)

![](_page_91_Figure_0.jpeg)

![](_page_92_Figure_0.jpeg)

![](_page_93_Figure_0.jpeg)

![](_page_94_Figure_0.jpeg)

![](_page_95_Figure_0.jpeg)

![](_page_96_Figure_0.jpeg)

![](_page_97_Figure_0.jpeg)

**Example**

\n
$$
2 \cos^{2} \theta + \cos \theta - 1 = 0 \qquad \text{posons} \quad x = \cos \theta
$$
\n
$$
2x^{2} + x - 1 = 0 \qquad x = \frac{-1 \pm \sqrt{1 + 8}}{4} = \frac{-1 \pm 3}{4}
$$
\n
$$
x = -1 = \cos \theta \qquad x = \frac{2}{4} = \frac{1}{2} = \cos \theta
$$
\n
$$
\theta = \frac{\pi}{3} + k2\pi, k \in \mathbb{Z}
$$
\n
$$
\theta = -\frac{\pi}{3} + k2\pi, k \in \mathbb{Z}
$$
\n
$$
\theta = \frac{\pi}{3} + k2\pi, k \in \mathbb{Z}
$$
\nAns. (a)  $x = \frac{1}{2} \cos \theta$  is the sum of  $x = \frac{1}{2}$  and  $x = \frac{1}{2}$  is the sum of  $x = \frac{1}{2}$ .

![](_page_99_Picture_0.jpeg)

 $\sec\theta + 4\csc\theta = 5\csc\theta$ 

![](_page_100_Picture_0.jpeg)

Exemple  $\sec \theta + 4 \csc \theta = 5 \csc \theta$ 

## $\Longleftrightarrow$  sec  $\theta = \csc \theta$

![](_page_101_Picture_0.jpeg)

Exemple  $\sec \theta + 4 \csc \theta = 5 \csc \theta$ 

 $\iff \sec \theta = \csc \theta \iff$ 1  $\cos\theta$ = 1  $\sin\theta$ 

![](_page_102_Picture_0.jpeg)

Exemple  $\sec \theta + 4 \csc \theta = 5 \csc \theta$ 

$$
\iff \sec \theta = \csc \theta \iff \frac{1}{\cos \theta} = \frac{1}{\sin \theta}
$$

$$
\iff \sin \theta = \cos \theta
$$

![](_page_103_Picture_0.jpeg)

Exemple  $\sec \theta + 4 \csc \theta = 5 \csc \theta$ 

$$
\iff \sec \theta = \csc \theta \iff \frac{1}{\cos \theta} = \frac{1}{\sin \theta}
$$

$$
\iff \sin \theta = \cos \theta \iff \frac{\sin \theta}{\cos \theta} = 1
$$

![](_page_104_Picture_0.jpeg)

Exemple  $\sec \theta + 4 \csc \theta = 5 \csc \theta$ 

$$
\iff \sec \theta = \csc \theta \iff \frac{1}{\cos \theta} = \frac{1}{\sin \theta}
$$

$$
\iff \sin \theta = \cos \theta \iff \frac{\sin \theta}{\cos \theta} = 1 \iff \tan \theta = 1
$$

![](_page_105_Picture_0.jpeg)

Exemple  $\sec \theta + 4 \csc \theta = 5 \csc \theta$ 

![](_page_105_Figure_2.jpeg)

![](_page_106_Picture_0.jpeg)

Exemple  $\sec \theta + 4 \csc \theta = 5 \csc \theta$ 

$$
\iff \sec \theta = \csc \theta \iff \frac{1}{\cos \theta} = \frac{1}{\sin \theta}
$$
\n
$$
\iff \sin \theta = \cos \theta \iff \frac{\sin \theta}{\cos \theta} = 1 \iff \tan \theta = 1
$$
\n
$$
\theta = \frac{\pi}{4}
$$

![](_page_107_Picture_0.jpeg)

Exemple  $\sec \theta + 4 \csc \theta = 5 \csc \theta$ 

$$
\iff \sec \theta = \csc \theta \iff \frac{1}{\cos \theta} = \frac{1}{\sin \theta}
$$
\n
$$
\iff \sin \theta = \cos \theta \iff \frac{\sin \theta}{\cos \theta} = 1 \iff \tan \theta = 1
$$
\n
$$
\theta = \frac{\pi}{4}
$$
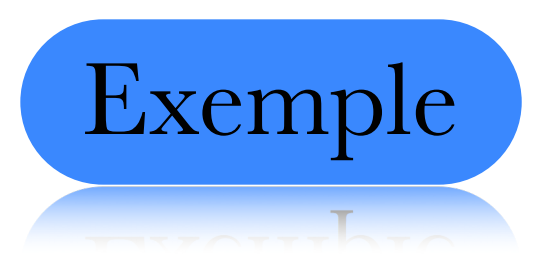

Exemple  $\sec \theta + 4 \csc \theta = 5 \csc \theta$ 

$$
\iff \sec \theta = \csc \theta \iff \frac{1}{\cos \theta} = \frac{1}{\sin \theta}
$$
\n
$$
\iff \sin \theta = \cos \theta \iff \frac{\sin \theta}{\cos \theta} = 1 \iff \tan \theta = 1
$$
\n
$$
\theta = \frac{\pi}{4}
$$

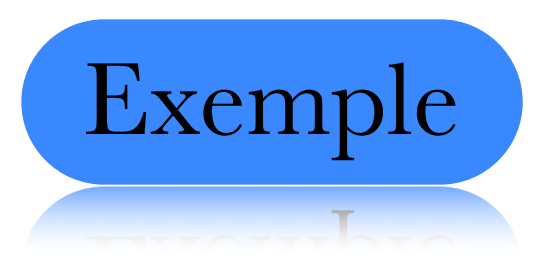

Exemple  $\sec \theta + 4 \csc \theta = 5 \csc \theta$ 

$$
\Leftrightarrow \sec \theta = \csc \theta \qquad \Leftrightarrow \qquad \frac{1}{\cos \theta} = \frac{1}{\sin \theta}
$$
\n
$$
\Leftrightarrow \sin \theta = \cos \theta \qquad \Leftrightarrow \qquad \frac{\sin \theta}{\cos \theta} = 1 \qquad \Leftrightarrow \tan \theta = 1
$$
\n
$$
\theta = \frac{\pi}{4}
$$
\n
$$
\theta = \frac{5\pi}{4}
$$

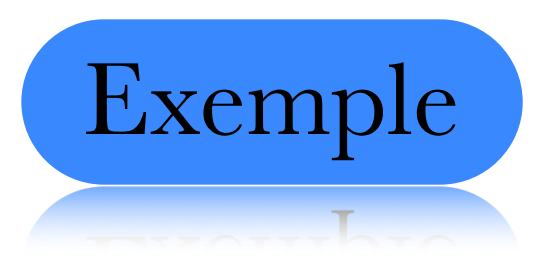

Exemple  $\sec \theta + 4 \csc \theta = 5 \csc \theta$ 

$$
\Leftrightarrow \sec \theta = \csc \theta \iff \frac{1}{\cos \theta} = \frac{1}{\sin \theta}
$$
  

$$
\Leftrightarrow \sin \theta = \cos \theta \iff \frac{\sin \theta}{\cos \theta} = 1 \iff \tan \theta = 1
$$
  

$$
\theta = \frac{\pi}{4}
$$
  

$$
\theta = \frac{5\pi}{4}
$$

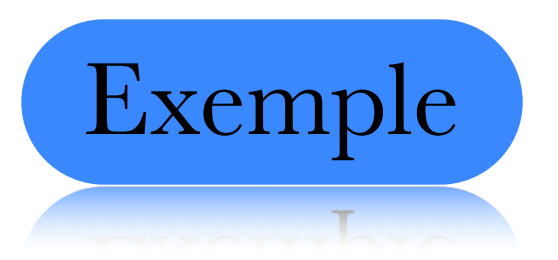

Exemple  $\sec \theta + 4 \csc \theta = 5 \csc \theta$ 

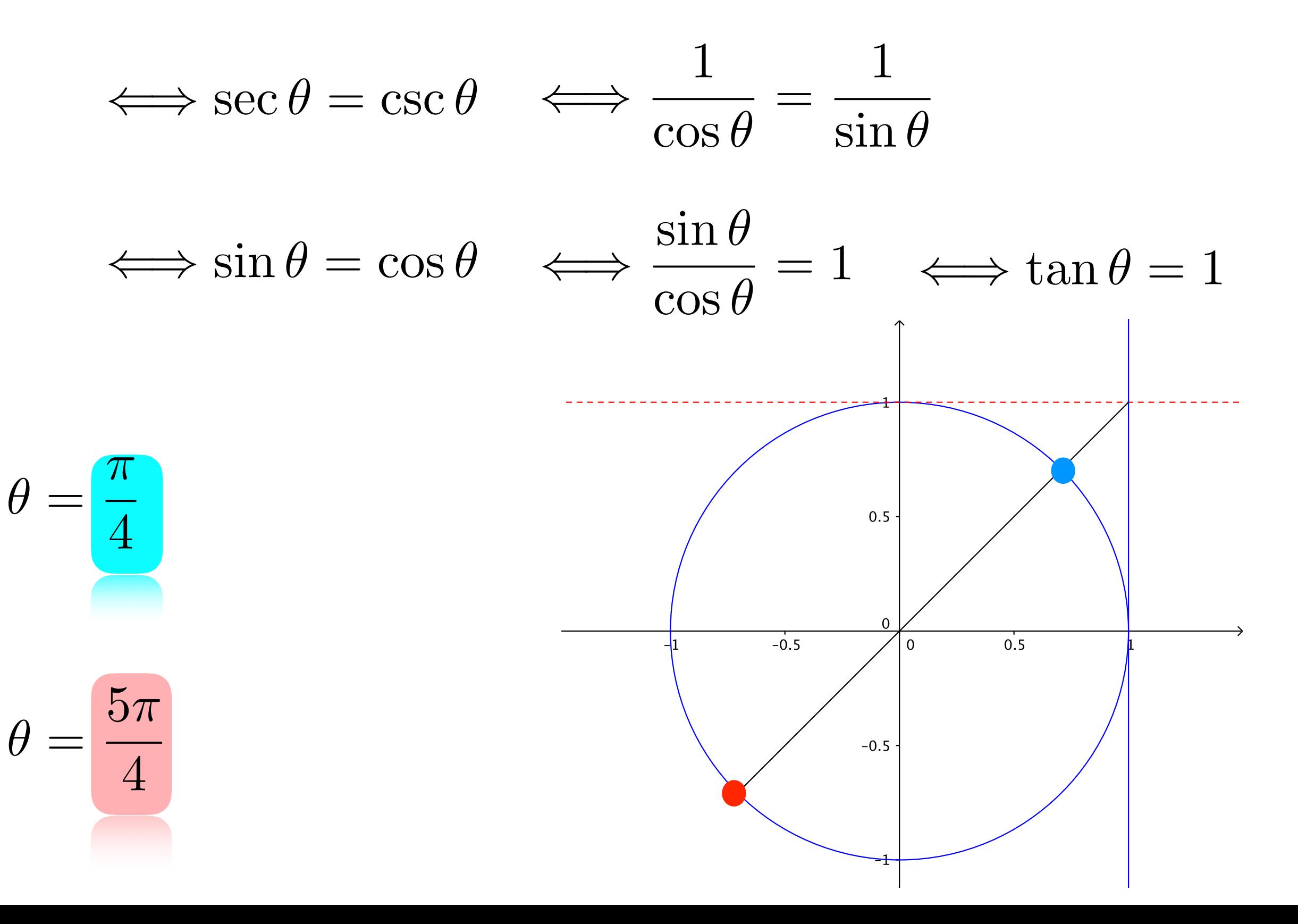

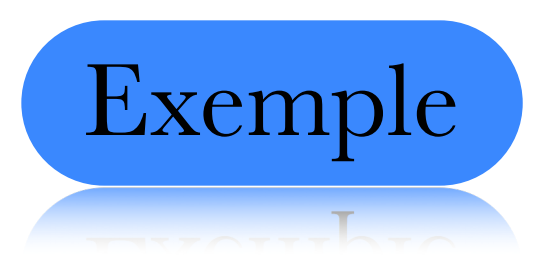

Exemple  $\sec \theta + 4 \csc \theta = 5 \csc \theta$ 

$$
\iff \sec \theta = \csc \theta \iff \frac{1}{\cos \theta} = \frac{1}{\sin \theta}
$$
  

$$
\iff \sin \theta = \cos \theta \iff \frac{\sin \theta}{\cos \theta} = 1 \iff \tan \theta = 1
$$
  

$$
\theta = \frac{\pi}{4} + k2\pi, k \in \mathbb{Z}
$$

## Faites les exercices suivants

T MILON ION OVOI OIOON NOILLOUID

## p. 517 Ex. 13.10

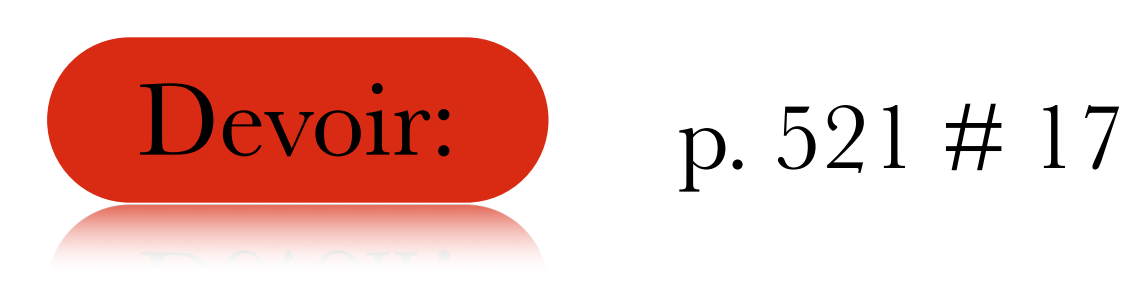